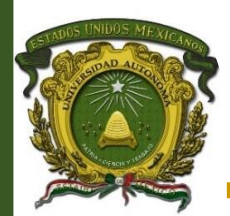

**UNIVERSIDAD AUTÓNOMA DEL ESTADO DE MÉXICO**

UNIDAD ACADÉMICA PROFESIONAL TEJUPILCO

**Licenciatura en administración**

**Tesis** 

**Factores que influyen en la implementación y uso de las TICS en la empresa Imbambumex, Tejupilco, México 2022.**

Que para obtener el título de

**Licenciado en administración**

Presenta

**Carlos Daniel Arellano Gregorio**

No. de cuenta

**1826919**

Director de tesis

**Dr. en C. Felipe de Jesús González Razo**

Tejupilco, México, octubre 2023.

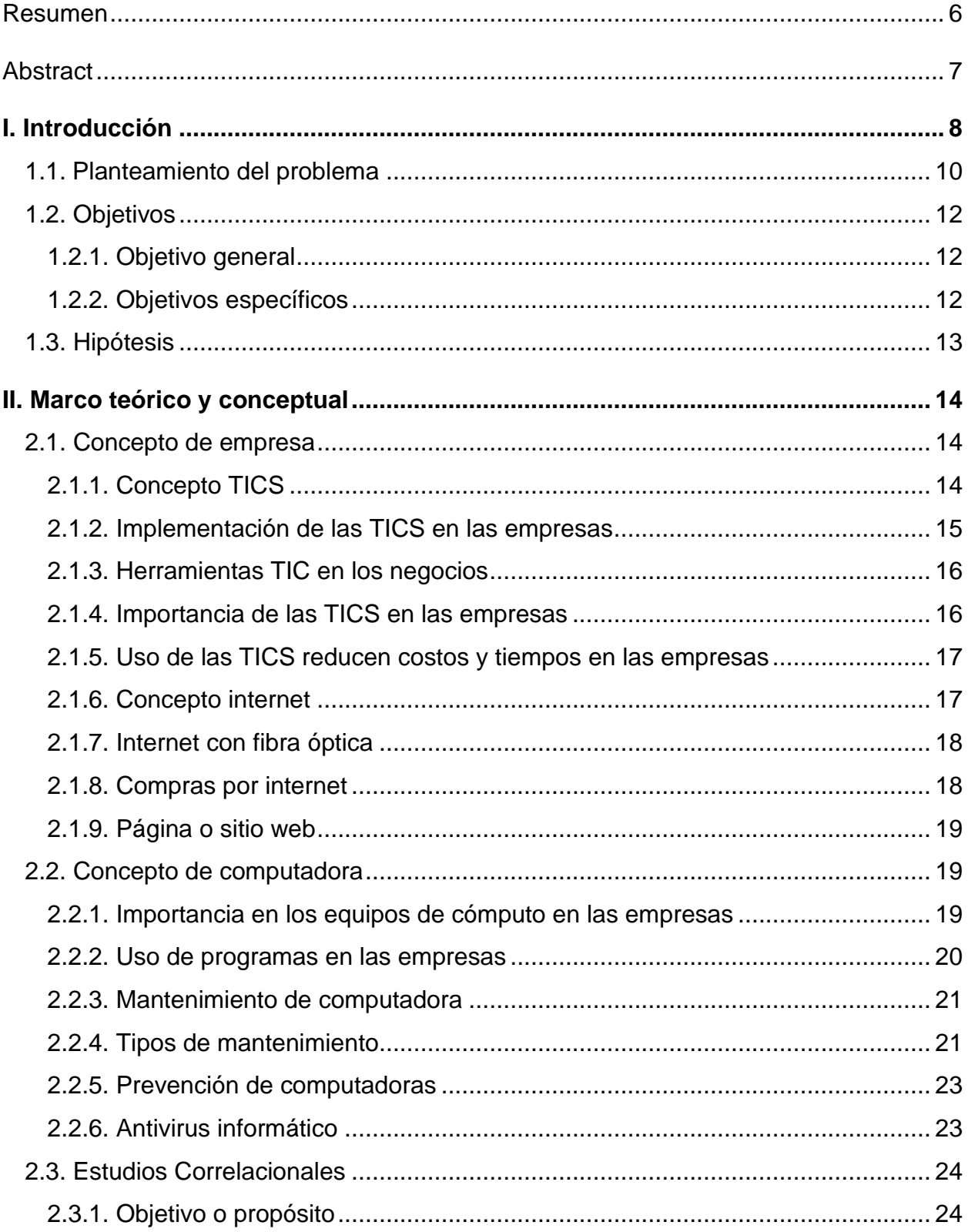

## Índice

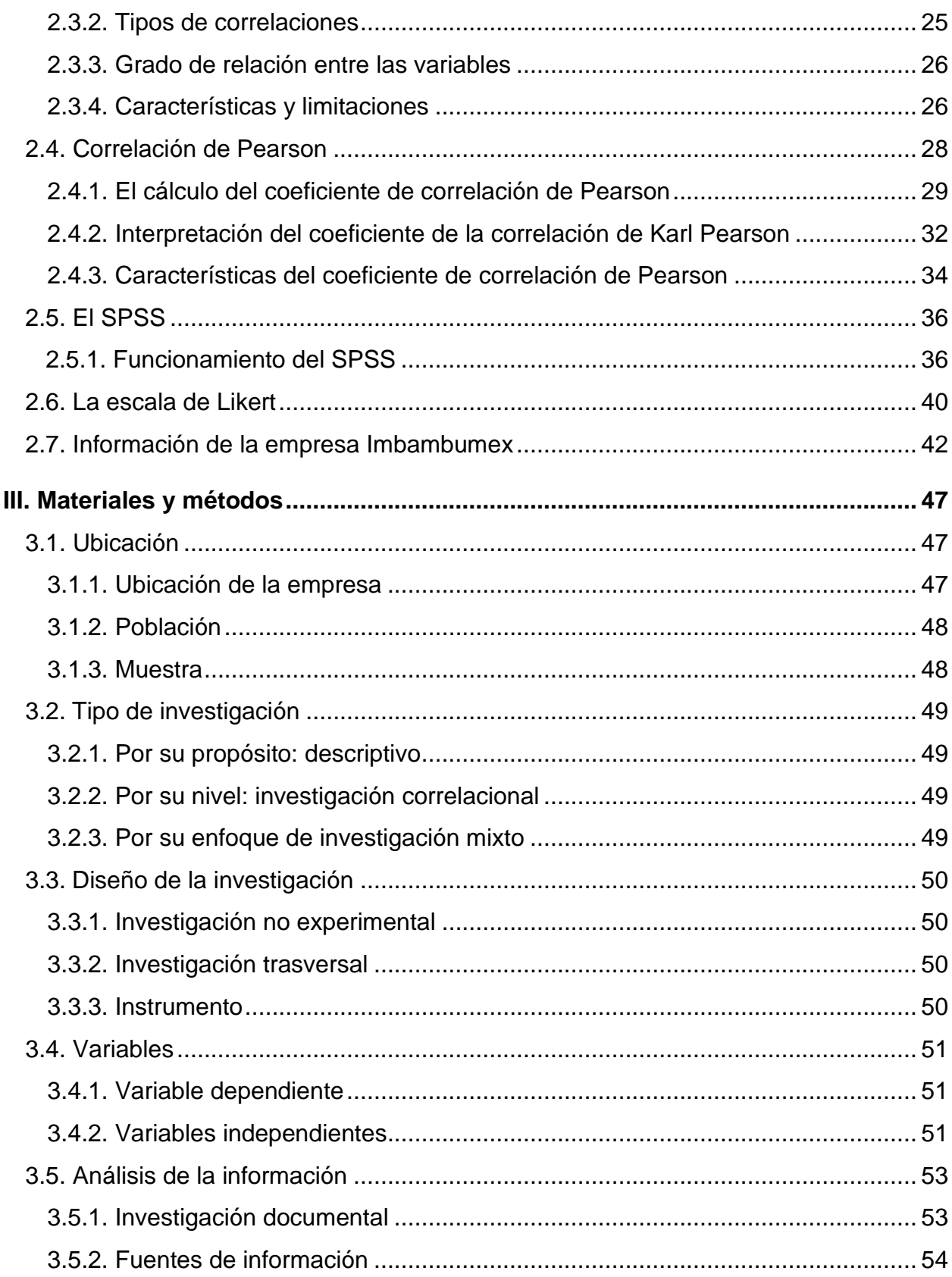

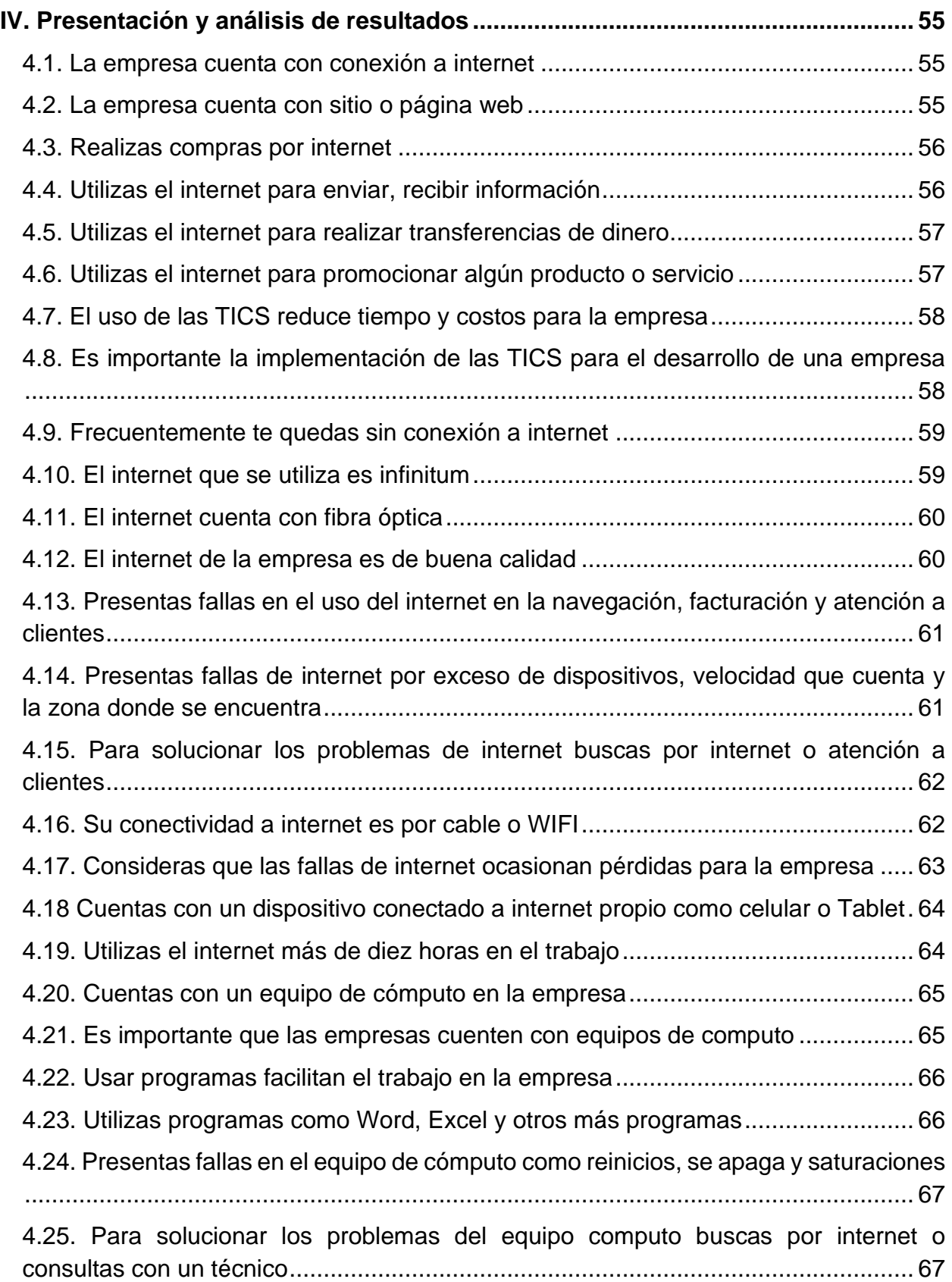

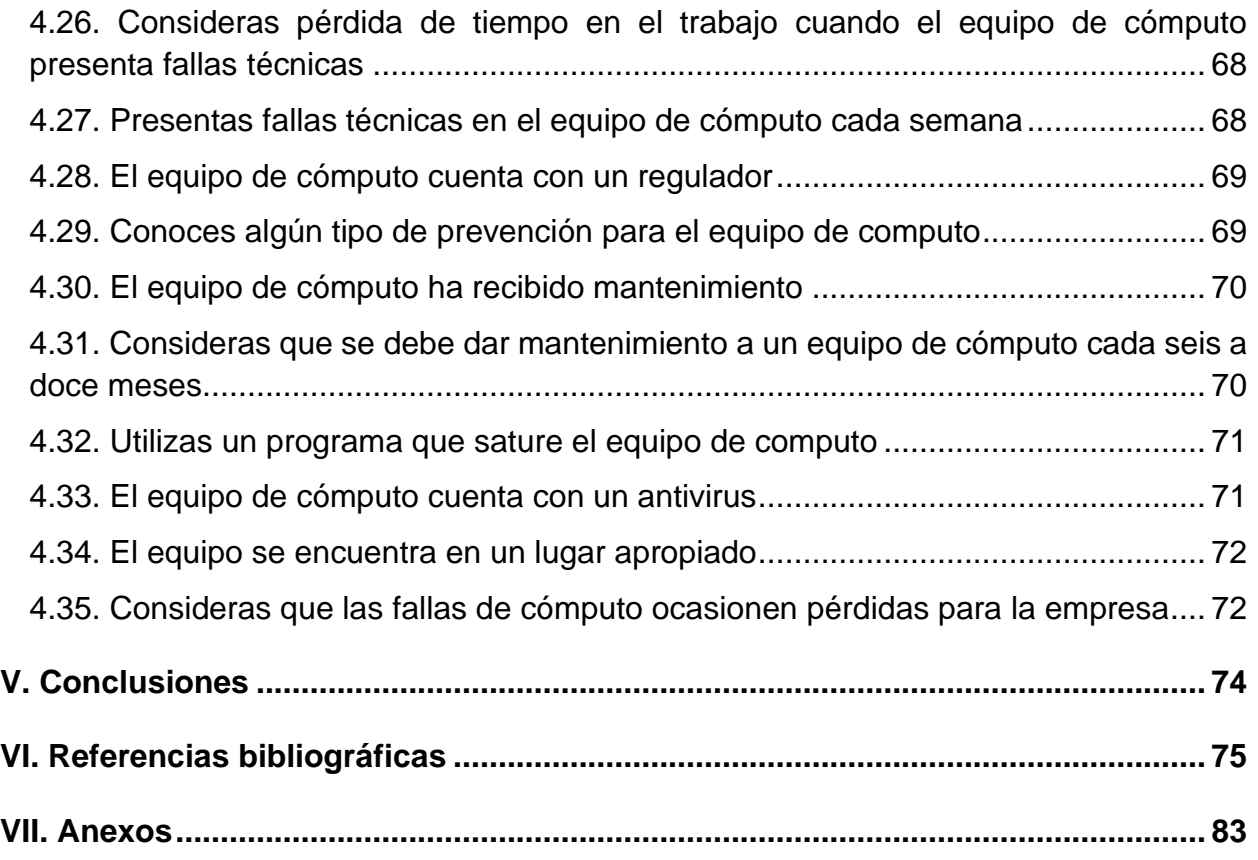

# **Índice de imágenes**

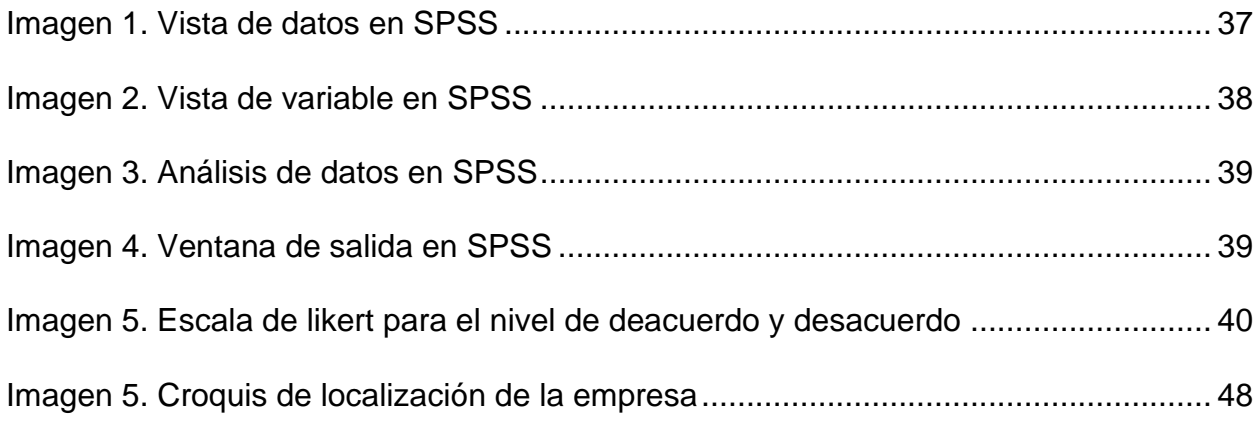

## **Índice de tablas**

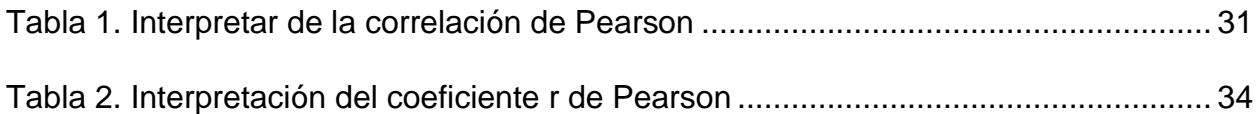

# **Índice de gráficas y figuras**

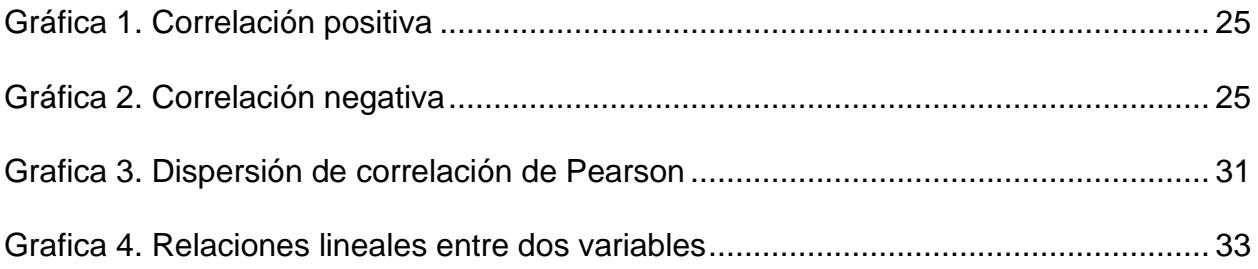

## **Índice de anexos**

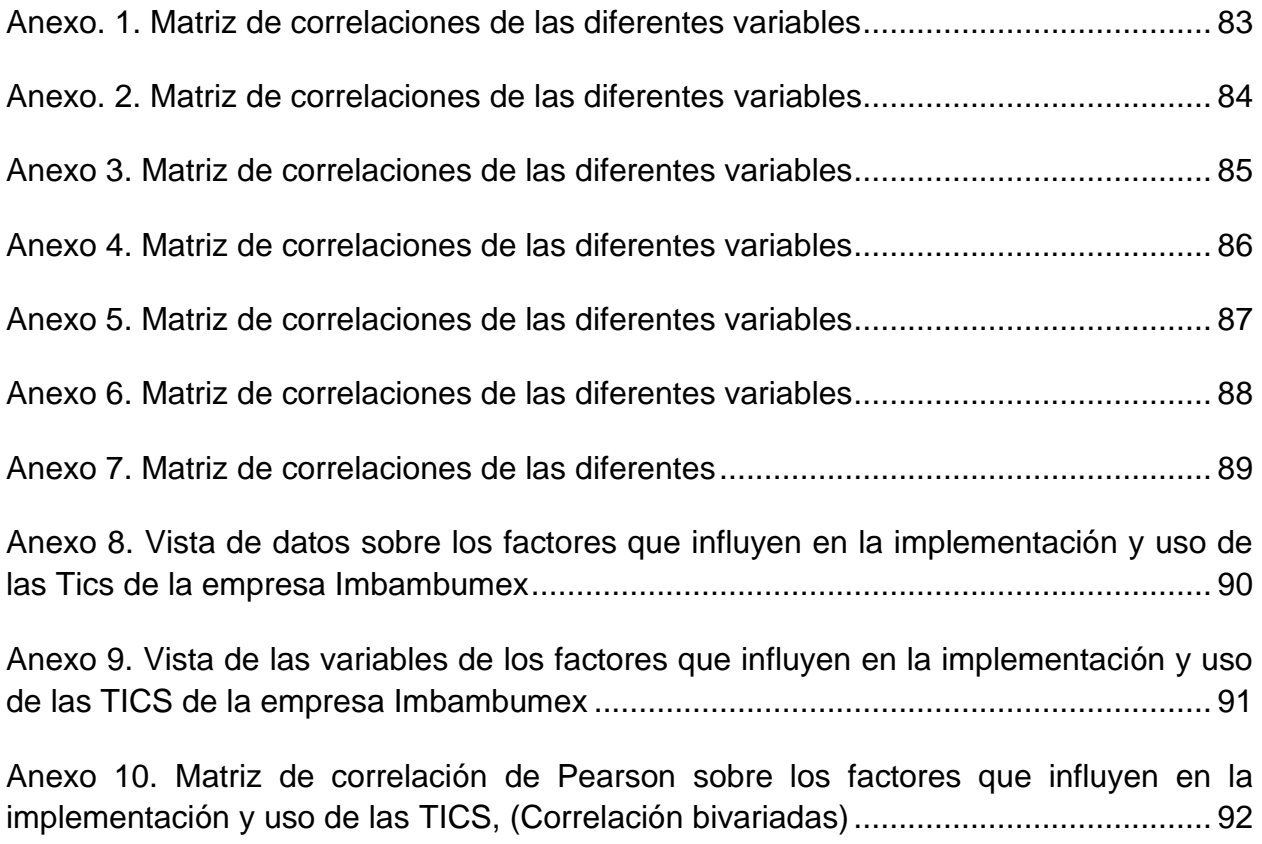

#### **Resumen**

La presente investigación tuvo como objetivo analizar los principales factores que influyen en la implementación en eficacia y eficiencia de las tecnologías de la información y comunicación para la mejora de la gestión de las computadoras y el internet en la empresa Imbambumex, Tejupilco, México 2022. En este tipo de investigación no experimental, es por su nivel correlacional con enfoque cuantitativo y cualitativo, donde se utilizó el método coeficiente de Pearson para obtener una matriz de la relación y determinar la correlación de las variables de las Tecnologías de la información y comunicación (TICS).

En resultado de esta investigación correlacional se encontró que los principales factores que influyen en la implementación en la empresa Imbambumex Tejupilco México 2022, el primer lugar, es mantenimientos y prevención a los equipos (95.5%), seguido de antivirus para los equipos (90.8%), promocionar productos o servicio (89.4%), uso de programas (78.4%), uso de equipos de cómputo (68.1%), internet con fibra óptica (64.5%).

En otras palabras, los factores que influyen en la implementación de las TICS en la empresa Imbambumex, debe existir una mayor implementación de las tecnologías de la información y comunicación, en los mantenimientos y prevención a los equipos de cómputo, contar con antivirus a los equipos, promocionar producto o servicio, uso de programas, uso de equipos de cómputo, internet con fibra óptica, para la mejora de la gestión de las computadoras y el internet para ser una empresa competitiva y moderna, permitirá su crecimiento y desarrollo en las ventas en línea.

**Palabras clave**: Internet, computadoras, correlacional.

## **Abstract**

The objective of this research was to analyze the main factors that influence the implementation in effectiveness and efficiency of information and communication technologies to improve the management of computers and the Internet in the company Imbambumex, Tejupilco, Mexico 2022. In This type of non-experimental research is due to its correlational level with a quantitative and qualitative approach, where the Pearson coefficient method was used to obtain a relationship matrix and determine the correlation of the variables of Information and Communication Technologies (ICT).

As a result of this correlational research, it was found that the main factors that influence the implementation in the company Imbambumex Tejupilco México 2022, the first place, is maintenance and prevention of the equipment (95.5%), followed by antivirus for the equipment (90.8%), promote products or services (89.4%), use of programs (78.4%), use of computer equipment (68.1%), fiber optic internet (64.5%).

In other words, the factors that influence the implementation of ICT in the Imbambumex company, there must be greater implementation of information and communication technologies, in maintenance and prevention of computer equipment, having antivirus for the equipment. , promote product or service, use of programs, use of computer equipment, internet with fiber optics, to improve the management of computers and the internet to be a competitive and modern company, will allow its growth and development in sales in line.

**Keywords:** Internet, computers, correlational.

## **I. Introducción**

En la actualidad muchas de las empresas tienen un problema en particular, como las fallas del uso de las TICS, existe una herramienta que son las tecnologías de la información y comunicación (TIC), son aquellos dispositivos, herramientas y componentes electrónicos capaces de manipular información que soportan el desarrollo y crecimiento económico de cualquier organización (Thompson y Strickland 2004).

En el mundo el uso de las tecnologías de la información y comunicación dentro de las organizaciones han generado una mayor capacidad en los procesos de gestión, así como la aplicación de estrategias de comunicación y expansión comercial (Macau, 2004).

De acuerdo con Benítez (2007), las TICS están desarrolladas para gestionar el manejo de la información, en las empresas y en las personas que permiten recibir, procesar información y enviar datos de un lugar a otro.

Según Gorbe (2007), las TICS en las empresas permite una mayor agilización en los procesos, incrementando los niveles de productividad y competitividad de la organización en un mercado cada vez más globalizado, es que el diseño y operación actual de las organizaciones dependan en gran medida de la utilización de estas en forma adecuada y dinámica para alcanzar mejores niveles de desempeño.

Por otra parte, Ruiz (2017), el 30% de las empresas de los diferentes sectores del país, siguen sin utilizar las herramientas tecnológicas para hacer procesos de comercialización o mercadeo de los productos que ofrecen, a pensar que estas cada día, se convierten en una necesidad para vender ante el mundo.

En México el 24% de los negocios usan equipos de cómputo en sus operaciones. y las microempresas, solo el 20% cuentan con una o más computadoras y tan solo 16% del total operan con servicios de navegación en la red (Forbes, 2019).

En el Estado de México carece de alguna de las distintas tecnologías de información y comunicación como es el internet con un promedio de 70.6%, y las computadoras con un promedio de 48.6% (INEGI, 2020).

En esta investigación se analizó la empresa Imbambumex de Tejupilco Hidalgo Estado de México, se realizan ventas por línea y sus actividades son: inventarios, crear diseños, atención a clientes, publicidad, facturación, guías de envió, control y registros.

Por lo tanto, el objetivo principal de esta investigación es conocer los factores que influyen en la implementación y uso de las TICS en la empresa Imbambumex Tejupilco México 2022.

Se pretende con los resultados obtenidos de esta investigación aporten y den beneficios a la empresa y a los trabajadores. Se determinará un internet de buena calidad y con la mejor cobertura para los trabajadores para realizar sus actividades en el uso del internet. Además, con un buen rendimiento del equipo de cómputo para trabajar, permitirá alargará la vida útil del equipo.

#### **1.1. Planteamiento del problema**

En la actualidad las TICS en las empresas juegan un papel muy importante que permiten desde la interacción más directa y eficiente con el proveedor, para la mejora de los procesos internos de la empresa hasta conocer al cliente y sus preferencias. Pero por esto muchas veces no lo ven o no lo saben los administradores de este tipo de empresas y ponen una gran resistencia al cambio (Lobato,2008).

En México las TIC durante 2012 sigue siendo vista como uno de los problemas más agudos de la integración a los beneficios de la sociedad de la información, los indicadores muestran un bajo aprovechamiento de las tecnologías de la información y comunicación (INEGI, 2013).

A nivel empresarial son muchas de las empresas que han aportado fuerte por integrar la tecnología de sus trabajadores las empresas saben que sus trabajadores deben estar preparados para desarrollar su trabajo. Cuando una empresa emplea busca mejorar la gestión de y ahorro de tiempo (Weller, 2003).

La importancia de esta investigación en la empresa, no hay un sistema de eficiencia de internet. Lo cual afecta en el retraso de las ventas en línea, atención a clientes, promocionar sus servicios y los envíos. Así mismo, no hay un uso o conocimiento en el mantenimiento de las computadoras, lo que provoca fallas en los equipos como, no encender, reinicios saturaciones.

En este sentido resulta importante analizar las tecnologías de la información y comunicación en la empresa Imbambumex de Tejupilco, México durante el año 2022. Por lo que se representa estudio se plantea con el siguiente objetivo implementar la eficacia y eficiencia de las tecnologías de la información y comunicación para gestionar de las computadoras e internet en la empresa de Imbambumex.

¿Cómo implementar la eficacia y eficiencia de las Tecnologías de la Información y comunicación para la mejora de la gestión de las computadoras y el internet de la empresa Imbambumex? Se buscará una en una empresa competitiva y moderna que ayudará en su crecimiento y desarrollo.

Por lo interior, resulta de enorme importancia conocer y analizar los principales factores que influyen en la implementación y uso de las TICS en la empresa Imbambumex, Tejupilco, México 2022. mediante un estudio fundamentado en el desarrollo de un modelo de regresión lineal e investigación correlacional.

## **1.2. Objetivos**

## **1.2.1. Objetivo general**

1. Analizar los principales factores que influyen en la implementación en eficacia y eficiencia de las tecnologías de la información y la comunicación para la mejora de la gestión de las computadoras y el internet en la empresa Imbambumex 2022.

## **1.2.2. Objetivos específicos**

- 1. Conocer los principales factores que influyen en la implementación y uso de las TICS en la empresa Imbambumex.
- 2. Analizar los factores que tienen un mayor impacto en la implementación y uso de las TICS en la empresa Imbambumex.

## **1.3. Hipótesis**

En el trabajo se plantea las siguientes hipótesis.

- 1. El principal factor que influye en la implementación y uso de las TICS es el acceso a internet.
- 2. No existe un efecto medible favorable del internet de la empresa por el uso de las TICS.
- 3. Al proporcionar mantenimiento permite un mejor desempeño en los equipos de cómputo.

## **II. Marco teórico y conceptual**

#### **2.1. Concepto de empresa**

Según Chiavenato (2007), es una organización social que utilizan una gran variedad de recursos para alcanzar sus objetivos. Es la organización de elementos humanos, materiales, técnicos y financieros proporciona bienes o servicios a de un precio que le permite la reposición de los recursos empleados y la consecución de unos objetivos determinados.

Es una organización de personas, bienes materiales y financieros, con el objetivo reproducir algo o prestar un servicio que cubra una necesidad y por él se obtenga beneficios (Vázquez, 2023).

## **2.1.1. Concepto TICS**

De acuerdo con Guerra y Oviedo (2011), son los recursos y herramientas que permiten la compilación, procesamiento, almacenamiento, transmisión de información se hace necesario hacer referencia a elementos propios necesarios que permiten el funcionamiento y uso de las TIC en el entorno organizacional.

Es el conjunto de herramientas y soluciones tecnológicas que permiten, ordenar y procesar información de las empresas, personas y organizaciones para llevar a cabo las tareas y procesos en menor tiempo posible y oportunos (Docusing, 2022).

#### **Función de las TIC**

La función principal de las TIC es facilitar y acelerar el acceso a la información en cualquier formato, que consiste en la digitalización de la información que permite almacenar grandes cantidades o acceder a ellas en dispositivos lejanos. Es la automatización de procesos, la centralización y unificación de datos, el incremento de la productividad y la reducción de costo (Ortega, 2023).

Los TIC ayudan que las empresas funcionen de forma más eficiente, facilitando que puedan obtener mejores resultados, invirtiendo menos tiempo, esfuerzo y recursos para lograrlo. Para una buena gestión que permite que la empresa sea más productiva y competitiva desechando tareas poco más eficientes y mejorando sus procesos para seguir en un mayor nivel de calidad con un menor costo (Campuseas, 2023).

#### **2.1.2. Implementación de las TICS en las empresas**

Según Gorbe (2007), en la implementación de las TICS en las empresas permite una mayor agilización en los procesos, incrementando los niveles de productividad y competitividad de la organización en un mercado cada vez más globalizado, es que el diseño y operación actual de las organizaciones dependan en gran medida de la utilización de estas en forma adecuada y dinámica para alcanzar mejores niveles de desempeño.

La implementación de las TIC es facilitar las actividades del día a día, ofrecen una amplia diversidad de ventajas para las empresas. Son un elemento vital para las empresas para que faciliten la adaptación al entorno cambiante en el que vivimos, esto genera una gran ventaja competitiva en los procesos de gestión, lo que permite el ahorro y el tiempo y dinero, asimismo favorece la satisfacción de los clientes para la obtención de información más cercana a ellos y mejorar las estrategias de marketing (Ortega.2023)

De acuerdo con Romaní (2009), son de medios de última generación, entendidas como todos aquellos elementos para el procedimiento de datos, también las define como dispositivos tecnológicos (hardware y software) que permiten editar, producir, intercambiar o transferir datos entre diferentes sistemas de información.

De acuerdo con, Canal, Criado y Criado (2007), las tecnologías de la información y comunicación mejoran el desempeño de la relación con los compradores, permitiendo sus necesidades o expectativas de forma más precisa y adecuada.

#### **2.1.3. Herramientas TIC en los negocios**

Son aplicaciones en internet con herramientas qué ofrecen un intercambio y conversación virtual, todas las actividades con el fin de promover la marca a través de las redes sociales cómo Facebook, Twitter, YouTube, entre otras aplicaciones, se encuentran en un mayor rango entre los usuarios de internet facilitando la interacción de la marca con su público objetivo a un nivel mucho más personalizado y dinámico con las técnicas del mercado tradicional (Patrizzi, 2016).

Las TIC son herramientas que favorecen a la empresa al posibilitar el flujo de información, dejando de lado barreras como la distancia, aspectos que han mejorado notablemente la habilidad para generar nuevos enlaces entre las actividades dentro y fuera de la organización, optimizando irreversiblemente la forma en que se realizan ciertos procesos (Costa, 2012).

#### **2.1.4. Importancia de las TICS en las empresas**

De acuerdo con Morantes y Miraidy (2007), las empresas requieren de nuevas alternativas para ampliar su participación en los mercados actuales, optando por diferentes estrategias como diversificación, automatización, integración y desarrollo de procesos productivos, donde las TIC cumplen un papel cada vez muy importante tanto en la gestión como en la competitividad de cualquier empresa. Los negocios de la era de la información, debido a que incrementa la eficacia empresarial mediante el perfeccionamiento de los mecanismos de comunicación en la organización y la facilidad que genera para la distribución de información en la misma, que permiten las TIC que las compañías puedan mejorar, adaptarse o adecuarse para enfrentar con éxito los desafíos que impone el entorno.

De acuerdo con López (2013), las empresas en la actualidad pretenden ser más rápidas como eficientes, para tomar en cuenta que para ello es necesario analizar las mejores opciones ofrecidas por las TIC, son necesarias para ajustar a la empresa o negocio en particular, en cual los últimos avances han puesto de las organizaciones aplicaciones tecnológicas que se han traducido en ventajas competitivas.

La integración de las tecnologías de la información y comunicación trae beneficios importantes que ayudan a mantener una ventaja competitiva sostenible logrando una diferenciación con las demás empresas de su entorno (Martínez y Huertas, 2008).

## **2.1.5. Uso de las TICS reducen costos y tiempos en las empresas**

Las pequeñas y medianas empresas (PYME) pueden utilizar las tecnologías, que tengan limitaciones económicas que la restringen al momento de adquirirlas. La PYME que se arriesga innovar a buscar mejorar sus beneficios reduciendo costos, incrementando su participación en el mercado, su calidad de sus productos, creando nuevos productos novedosos (OCDE Y EUROSTAT, 2006).

Las TICS. es un acceso a la información, lo que amplifica la comunicación entre los usuarios con la organización obteniendo más capacidad de selección o negociación, pues un mejor conocimiento de las características y precios de los productos ayudarán a los consumidores en su proceso de elección, ahorrando tiempo o simplificando la búsqueda. (Castro, 2012).

De acuerdo Vásquez y Gabalán (2015), las TICS han tenido una importante influencia en el incremento de la productividad, de las empresas generando mayor cantidad de bienes en un menor tiempo y con mejor calidad optimizando el servicio al cliente y acelerando, al mismo tiempo, los procesos de innovación y desarrollo de nuevos productos y canales de acceso a ellos.

## **2.1.6. Concepto internet**

Según Snell (1995), el internet es una red de conexión, es la infraestructura de redes de redes que conectan a millones de computadoras unidades de forma global. Está formada en una sola red en la computadora puede comunicarse con otras, siempre y cuando estén las dos conectadas al internet.

De acuerdo con Hahn (1995), es una red de conexión a internet para diferentes dispositivos electrónicos para realizar la búsqueda de información a nivel de mundial, un enorme conjunto de redes de ordenadores, interconectados entre sí.

## 1) **Ventajas del internet**

Según López (2015), el internet tiene muchas ventajas con la facilidad, rapidez, eficiencia en la entrega de información en diferentes partes del mundo. El uso de las redes sociales. Se encuentra mucha información para cualquier falla de un sistema operativo e intercambiar ideas con otras personas. Hoy en día la tecnología una de las más importantes es el internet, en el mundo comercial a través de las empresas virtuales, donde permiten a los usuarios la posibilidad de realizar las compras por internet.

## 2) **Ventajas para las empresas**

- Acceso al mercado
- Interacción con los clientes
- Oferta comercial
- Reducción de costos de comercialización
- Estrategias de mercado
- Acceso directo a los clientes potenciales

## **2.1.7. Internet con fibra óptica**

El internet que utiliza con fibra óptica es una conexión de internet con banda ancha que permite alcanzar velocidades de 200 hasta 500 megabits (Mbps), puede enviar datos a una velocidad de aproximadamente un 70% la velocidad de la luz (Centurylink, 2023).

## **2.1.8. Compras por internet**

Es una compra y venta de productos o servicios a través de plataforma en línea qué contribuye a una red diversificada de consumidores proveedores en diferentes partes del mundo. Según Picazo, Ramírez y Luna (2014), es el proceso de automatizar la compra y venta de bienes y servicios, mediante la utilización de una aplicación informática para satisfacer las necesidades de los clientes y las empresas. Se ha convertido en algo fundamental para cualquier de las empresas, en la actualidad la gran mayoría de las empresas venden a través de internet.

#### **2.1.9. Página o sitio web**

La web es una fuente de información primaria para los clientes con un grado de credibilidad elevado que lleva a muchos usuarios a obtener información en la web como paso previo a realizar una compra, ya que les permite seleccionar la misma de forma activa, oportuna, actualizada y con fácil acceso (Diaz, Martín, David y Esteban, 2008).

Permite comprar y vender productos y servicios por la red, con nuevas estrategias de comunicación para interactuar con los públicos. El impacto del internet en el mundo de la empresa va más allá de la oferta de nuevos productos o servicios para convertirse en un tipo de tecnología que permite crear nuevos conceptos de negocio (Canals, 2001).

#### **2.2. Concepto de computadora**

Según Guevara (2006), es un dispositivo capas de procesar información, que permite realizar operaciones a las personas, así como las instrucciones del contenidas en un programa llamado software.

Po su parte Garrido (2006), es un equipo electrónico que está diseñado para realizar varias actividades con ayuda de programas para procesarlos y obtener como resultados un conjunto de datos.

## **2.2.1. Importancia en los equipos de cómputo en las empresas**

En la actualidad sea convertido en algo indispensable para el desarrollo de actividades de las empresas, si no más que todas, las actividades que se llevan a cabo dentro de una organización sin importan el sector que pertenezca, el principal objetivo de los equipos de cómputo para facilitar los trabajos en un menor tiempo posible (Acselco, 2022).

En las empresas son muy importantes los equipos de cómputo es una herramienta de trabajo esencial para cuando deben almacenar información, obtener datos importantes, para sostener procesos de negocio a través de internet o compartir información por medio de redes. Todas las empresas tienen una necesidad diferente de las tecnologías de información y comunicación una de ellas es el equipo de cómputo, ya que dependen de su actividad comercial, y en las labores propia el cargo del usuario del equipo (Rentadvisor, 2015).

#### **2.2.2. Uso de programas en las empresas**

En las organizaciones dependen del Software para llevarlo a cabo sus actividades y procesos, así como el uso de aplicaciones y programas es una parte cotidiana de la vida de muchas personas. Que permiten facilitar y optimizar la relación de las tareas en diferentes ámbitos, desde el trabajo. Permite las empresas y organizaciones ahorrar tiempo y dinero al utilizar aplicaciones y sistemas información. Facilitando la comunicación y el intercambio de información a través de redes y plataformas (ITE soluciones descriptivas, 2023).

El uso de programas informáticos ayuda a las organizaciones a mejorar su productividad en las distintas áreas como administración, producción, recursos humanos ventas, marketing entre otras. Para cumplir con sus objetivos de manera ágil y precisa a través de la digitalización del trabajo de los empleados (Lemontech, 2022).

## 1) **El comercio electrónico**

Esta herramienta cubre los procesos por los cuales llegan a los consumidores, proveedores o socios de negocio, por medio que se ejecutan actividades como ventas, marketing, órdenes de pedido, entrega, servicios del consumidor, entre otras, es la compra y venta que se realiza a través de plataformas en línea (Rusia export consulting, 2008).

## 2) **Contabilidad integral**

De acuerdo con Cruz (2012), es capaz de procesar y mantener actualizada la información financiera de las empresas de forma segura, además de generar declaraciones informáticas, entre los beneficios que se encuentran control de gastos, ingresos o presupuestos de la empresa en diferentes denominaciones monetarias, permite llevar la contabilidad por medio de proyectos.

#### **2.2.3. Mantenimiento de computadora**

Según Alegre y García (2010), el mantenimiento de las computadoras es prevenir las fallas en el funcionamiento un equipo de cómputo se trata de actividades tanto físicas como lógicas que buscar reducir la posibilidad de fallas en los equipos de cómputo. El mantenimiento de las computadoras es supervisar la computadora cada cierto de tiempo, para corregir las fallas existentes o para prevenirlas, (Carretero, García y Expósito, 2012).

De acuerdo con Torres (2018), es una serie de tareas y procedimientos que consisten en la limpieza y remplazo de piezas, para evitar fallas en el equipo de cómputo y garantizar que se encuentran funcionando de acuerdo con sus capacidades. Reduce los problemas de hardware y software, mejorando la protección de datos, la vida útil de los componentes y mejora la estabilidad del equipo.

#### **2.2.4. Tipos de mantenimiento**

De acuerdo con Boquera (2010), se refiere a las medidas y acciones que se toman para mantener al equipo de cómputo funcionando adecuadamente sin errores que emita mensajes con frecuencia.

#### **a) Mantenimiento preventivo**

El mantenimiento preventivo es limpiar todas las partes componentes de una computadora. Las fallas más comunes que se presentan en los equipos es la acumulación de polvo en los componentes internos. El polvo puede generar cortocircuitos. (Boquera, 2010).

De acuerdo con Mora (2013), es evitar fallas inesperadas y reducir riesgos en todo aquello que hacemos con el propósito de mantener nuestro ordenador funcionando de la manera más satisfactoria posible, tales como: desfragmentar los discos duros, realizar respaldo de los datos de seguridad de nuestro sistema operativo, mantener nuestras actualizaciones actualizadas, navegar la web de manera responsable, limpiar nuestros datos de navegación cada cierto tiempo, vaciar la papelera de reciclaje

De acuerdo con Protecnus (2022), las ventajas de mantenimiento preventivo son:

- Reduce costos
- Más seguridad
- Permite un mejor control
- Reduce los tiempos
- Aumenta la vida útil de los equipos computo

## **b) Mantenimiento correctivo**

Según García (2012), el mantenimiento correctivo es la reparación de los componentes de la computadora, puede ser una soldadura, el cambio de una tarjeta de sonidos, video, memoria entre otros componentes. El mantenimiento correctivo es reparaciones de ciertas partes cuando dejan de funcionar

El mantenimiento correctivo se refiere a las reparaciones y sustituciones necesarias para que vuelva a funcionar a pleno rendimiento y condiciones óptimas (safety, 2023).

Para el mantenimiento debe considerarse lo siguiente:

- Revisión de los recursos del sistema de memora procesador y disco duro
- La optimización de la velocidad de desempeño de la computadora
- Revisión de la instalación eléctrica
- Observaciones que puede mejorar el ambiente funcionamiento

## **2.2.5**. **Prevención de computadoras**

Son todas aquellas tareas periódicas que se realizan para prevenir fallas o errores en el software. De acuerdo con Euroinnova (2023), son los siguientes elementos para prevención de computadoras:

- Limpieza de archivos
- Limpieza al equipo
- Utilizar un antivirus
- Chequeo de disco duro
- Software actualizado
- Realizar copias de seguridad

## **2.2.6. Antivirus informático**

En la actualidad los antivirus sirven para más buscar y desinfectar una máquina que ha contraído un virus. Es detectar y eliminar de un sistema computarizado los virus informáticos. Un antivirus se utiliza para evitar pérdidas de información, buscar, detectar y eliminar virus de una computadora. Una vez instalados, la mayoría del antivirus se ejecutan automáticamente en segundo plano para brindar protección en tiempo real contra ataques de virus (Verizon, 2023).

Es un sistema de seguridad informática diseñado para protegen equipos de cómputo en posibles ataques de software maliciosos Según Proteck (2022), los beneficios de un antivirus en una empresa son:

- Permite seguridad en la navegación web
- Protege la información privada
- Protege los dispositivos extraíbles

#### **2.3. Estudios Correlacionales**

En 1968 se lanzó por primera vez Statistical Package for Social Scieces (SPSS), acrónimo de producto de estadística y solución de servicio, años más tarde, específicamente en 2009 IBM adquirió SPSS y desde entonces se conoce como IBM SPSS Statistics, la mayoría de los usuarios todavía se refieren como el SPSS (QuestionPro, 2022).

Los estudios correlacionales son una medida de grado en que dos variables se encentran relacionadas. El estudio correlación, es que relacionado en la investigación científica donde existe manipulación especifica de la variable de estudio, a través de un procedimiento de selección, por manipulación de una variable se entiende el disponer la aparición de diferentes cantidades o valores de la variable. Las variables ya definidas en este tipo de estudios difieren de las utilidades en los estudios experimentales, donde las variables son creadas por el investigador, manipulándose en forma directa, es decir, en los estudios correlacionales las variables a relacionar vienes ya dadas mientras que en los estudios experimentales se crean (Siddharth, 2011).

Para el desarrollo de los estudios correlacionales, debe existir información previa de conceptos, determinados por estudios descriptivos anteriores, que permitan al investigador la obtención de información, para ser utilizada para ver el comportamiento de los conceptos de alguna variable, mediante la observación de otras variables relacionadas, intentando predecir un valor aproximado entre ellas (Hernández, 2006).

#### **2.3.1. Objetivo o propósito**

En esta investigación correlacional es analizar las variables conociendo el comportamiento de otra u otras variables relacionadas, los estudios correlacionales tienen como objetivo medir la relación que existe entre dos o más variables, en un contexto dado, intentan determinar si hay una correlación, el tipo de correlación y su grado o intensidad. En otro sentido, la investigación correlacional busca como relacionan los diversos fenómenos de estudio entre si (Cazau, 2006).

## **2.3.2. Tipos de correlaciones**

De acuerdo con Cazau (2006), existen tres tipos de correlaciones.

1. **Correlación positiva**: Una correlación positiva entre dos variables es cuando aumento en una variable conducen a aumento en la otra y una disminución en conduce a una disminución en la otra variable.

Una relación positiva perfecta se representa del siguiente modo:

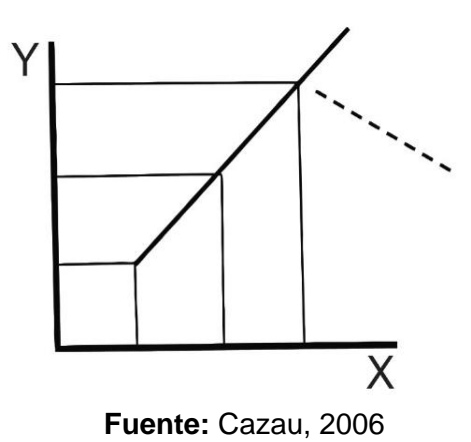

**Gráfica 1. Correlación positiva**

2. **Correlación negativa:** Es literalmente el opuesto a la correlación positiva. Esto significa que, si hay aumento en una variable, la segunda variable mostrara una diminución y viceversa.

Una relación negativa perfecta se presenta de la mera siguiente:

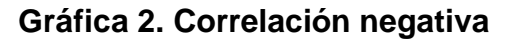

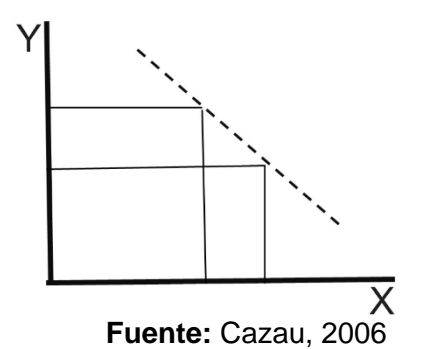

3. **Sin correlación:** Son dos variables que no están correlacionadas cuando un cambio en una no conduce a un cambio en la otra y viceversa.

#### **2.3.3. Grado de relación entre las variables**

Las relaciones lineales pueden ser expresadas por estadísticos conocidos como coeficientes de correlación, un coeficiente de correlación es una medida estadística que calcula la intensidad de la relación entre dos variables, es decir, un valor medido entre - 1 y +1 (Bustamante y Mendoza, 2013).

El coeficiente de correlación se utiliza en caso de un estudio correlacional, por tanto, la medida de correlacional que indicaremos es el eficiente de correlación de Pearson (rxv), en donde un valor cercano a +1 indica una fuerte correlación positiva, mientras que un valor cercano a -1 indica una fuerte correlación negativa. Un valor cercano a cero muestras que las variables no están correlacionadas.

La expresión matemática para hallar el coeficiente de correlación es la siguiente.

$$
rxy = \frac{N \sum xy - \sum x \sum y}{\sqrt{(N \sum x^2 - (\sum x)^2)(N \sum y^2 - (\sum y)^2)}}
$$

Generalmente, correlaciones entre  $\pm$ .15 y  $\pm$ 10 se consideran como bajas; entre  $\pm$ .30 y $\pm$ .40 como modernas, entre  $\pm$ .50 y  $\pm$ .70 como moderadamente altas  $\pm$ .80 y  $\pm$ .90 como altas y más ±.90 muy altas.

#### **2.3.4. Características y limitaciones**

Según Rus (2020), las principales características de los estudios correlacionales son:

#### **a) Características**

• Se basa en análisis previos de la información. De esta forma, una vez sabemos las medidas de cada variable, podemos estudiar sus relaciones.

- Permite estudiar la relación entre variables sin necesidad de manipularlas.
- Ofrece información basada en valores comparables.
- Nos permite conocer la correlación existente entre dos variables. Es decir, como varia una al modificarse otra.
- El principal estadístico utilizado para conocer el grado de relación entre variables es coeficientes de correlación lineal, para variables cuantitativas.
- La variante del coeficiente de Spearman se utiliza en caso de variables nominales u ordinales. Ambos nos permiten conocer el grado de correlación.

#### **b) Limitaciones**

El estudio correlacional no pretende establecer una explicación completa de la causaefecto de lo ocurrido, solo aporta indicios sobre las posibles causas de un acontecimiento. Por tanto, la correlación permite hacer pronósticos, pero no sirve para establecer una relación de casusa efecto. Este tipo de investigación nos presentación nos presenta de forma directa las causas, aunque si se presenta indicios de los que podrían ser estas (Hernández, 2006).

El comportamiento de una variable conociendo el comportamiento de una o más d ellas. En ocasiones el meto correlacional es tratado como un tipo de investigación descriptiva, porque describe una condición existe. Sin embargo, dicha condición es diferente de aquellas que típicamente son descritas en un auto reporte. El estudio correlacional describe de manera cuantitativa el grado en que se relaciona dos o más variables cuantificables. El grado de relación se expresa a través de un coeficiente de correlación (QuestionPro, 2022).

#### **2.4. Correlación de Pearson**

El coeficiente de correlación de Pearson es también llamado por coeficiente correlacional lineal o simplemente coeficiente de correlación, es un método propio de la estadística descriptiva, que se utiliza para conocer la relación entre dos variables cuantitativas, intensidad y dirección de la relación entre ellas, para la predicción de una variable (Cimec, 2019). Se trata de un índice que mide el grado de covariación entre distintas variables relacionadas linealmente.

La estadística descriptiva es llamada análisis exploratorio de datos agrupa un conjunto de técnicas matemáticas diseñadas para obtener, organizar, y describir un conjunto de datos, con el propósito de facilitar su uso (Ruiz, 2019), en general, utiliza tablas, medidas números o graficas como apoyo.

La correlación de Pearson es una prueba de hipótesis que se aplica generalmente en las tesis o alcance correlacional. Nos determina si existe o no existe la relación entre dos variables (nivel de significación).

El nivel de significancia es una medida exacta de la existencia o no de correlación entre dos variables. El nivel de significancia varia de 0 a 1 (Hernández, Fernández y Baptista, 2006).

Si es mayor a 0.05 significa que no existe relación entre las variables.

- Si es igual o menor a 0.05 significa que hay una relación significativa entre las variables.
- Si es igual o menor a 0.01 significa que hay una relación muy significativa entre variables.

Por lo tanto;

• Si el nivel de significación (sig.) es igual o menor a 0.05 se considera que un nivel de confianza de 95%, el dato del coeficiente de correlación r es significativo.

• Si el nivel de significancia (sig.) es menor o igual a 0.01 se considera que con un nivel de confianza del 99%, el dato de coeficiente de correlación r es muy significativo.

El coeficiente de la correlación de Pearson mide la relación estadística entre dos variables continuas, si la asociación entre los elementos no es lineal, el coeficiente no se encuentra representado adecuadamente (Cimec, 2019).

Para llevar a cabo la correlación de Pearson es necesario cumplir lo siguiente:

- La escala de medida debe ser una escala de intervalo o relación.
- Las variables deben estar distribuida de forma aproximada.
- La asociación debe ser lineal.
- No debe haber valores atípicos en los datos.

#### **Los valores adoptan**

- El coeficiente de correlación puede tomar un rango de valores de +1 a -1.
- Un valor de 0 indica que no asociación entre las dos variables.
- Un valor mayor que 0 indica una asociación positiva, a medida que aumenta el valor de una variable, el valor de la otra disminuye.
- Un valor menor que 0 indica una asociación negativa, a medida que aumenta el valor de una variable, el valor de la otra disminuye.

## **2.4.1. El cálculo del coeficiente de correlación de Pearson**

El coeficiente de correlación de Pearson de dos variables estadísticas es igual al cociente entre la covarianza de las variables y la raíz cuadrada del producto de la varianza de cada variable (Probabilidad y estadística, 2022).

Por lo tanto, la fórmula para calcular el coeficiente de correlación de Pearson de la siguiente:

$$
PP_{xy} = \frac{Cov(X, Y)}{Var(X) * Var(Y)}
$$

 $-1$  ≤pp<sub>xy</sub>≤ 1

Se calcula el coeficiente de la correlación de Pearson sobre la población, se suele expresar mediante la letra griega p. pero Cuando se está calculando el coeficiente respecto a una muestra suele usarse como símbolo la letra r.

#### **Interpretación del coeficiente de la correlación de Pearson depende de su valor:**

**r= -1** las dos variables una correlación perfecta negativa, por lo que se puede trazar una con pendiente negativa en la que se encuentra todos los puntos.

**-1< r <0** la correlación entre las dos variables es negativa, por lo tanto, cuando una variable aumenta la otra disminuye. Cuanto más cerca este el valor de -1 significa que más relacionados negativamente están las variables.

**r= 0** la correlación entre las dos variables es muy débil, de hecho, la relación lineal entre ellas es nula. Lo que significa que las variables sean independientes, ya que podría tener una relación no lineal.

**0<r<1**: la correlación entre las dos variables es positiva, cuanto más cercana este el valor +1 más fuente es la relación entre las variables. En este caso, variable tiende a incrementar su valor cuando la otra también aumenta.

**r=1**: las dos variables tienen una correlación perfecta es decir tiene una relación lineal positiva.

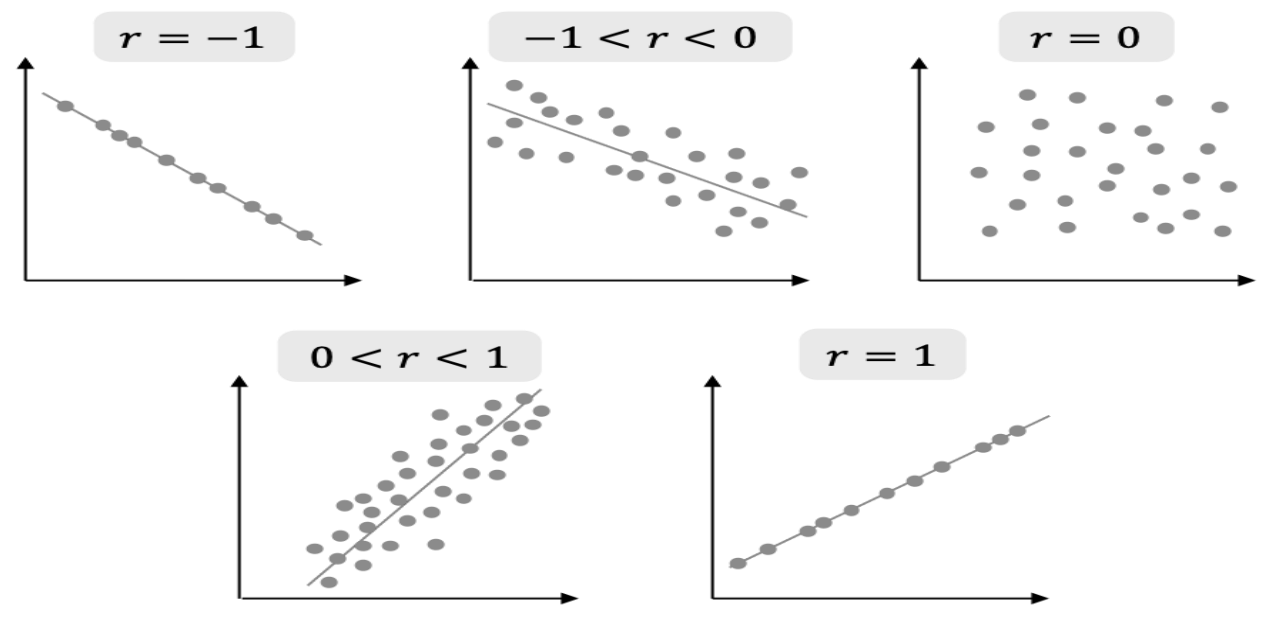

## **Grafica 3. Dispersión de correlación de Pearson**

**Fuente:** Probabilidad y estadística, 2022.

Por lo tanto, se puede interpretar de la siguiente manera:

**Tabla 1. Interpretar de la correlación de Pearson**

| Valor        | Interpretación                                                            |
|--------------|---------------------------------------------------------------------------|
| $r = -1$     | Correlación negativa                                                      |
| $-1 < r < 0$ | Correlación negativa, cuanto más cerca -1 más fuerte es la correlación    |
| $r = 0$      | Correlación lineal nula                                                   |
| 0 < r < 1    | Correlación positiva, cuanto más cerca de +1 más fuerte es la correlación |
| $r = 1$      | Correlación                                                               |

**Fuente:** Probabilidad y estadística, 2022.

En la relación entre dos variables esto no significa que existe causalidad entre ellas, es decir, la correlación entre dos variables no significa que el cambio en una variable sea la causa del cambio en la otra variable.

#### **2.4.2. Interpretación del coeficiente de la correlación de Karl Pearson**

De acuerdo con la consultoría estratégica de investigación de Mercado (2019), es el coeficiente de correlación de Pearson tiene el objetivo de indicar cuando asociadas se encuentran dos variables entre sí por lo que:

- a) **Correlación menor a cero:** indica que existe una correlación negativa, es decir que las dos variables están asociadas en sentido inverso. Cuando más acerca a -1 mayor es la fuerza de esa relación invertida, cuando el valor sea muy alto, el valor en la otra muy bajo. Cuando es exactamente -1 eso significa que tienen una correlación negativa perfecta.
- b) **Correlación mayor a cero:** nos indica que existe una relación positiva. En este caso las variables estarían asociadas en sentido directo. Cuando más cerca de +1 más alta es asociación. Un valor exacto +1 indicaría una relación lineal positiva perfecta.
- c) **Correlación igual a cero**: indica que no hay relación lineal entre las dos variables.

La representación gráfica de los datos es muy útil para visualizar la relación existente entre las variables, ya que hay que tener en cuenta que veces existen relaciones entre variables que no lineales.

Por ejemplo, los dos siguientes gráficos muestran relaciones líneas entre dos variables. La primera tiene un coeficiente de correlación de +1, indicando una relación lineal perfecta y positiva, el crecimiento en una variable se asocia con un crecimiento en la otra variable. La segunda tiene un coeficiente de correlación de -1, indicando también una línea total, pero negativa, de sentido inverso el crecimiento en una se asocia con un descenso en la otra.

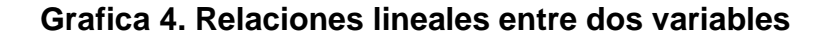

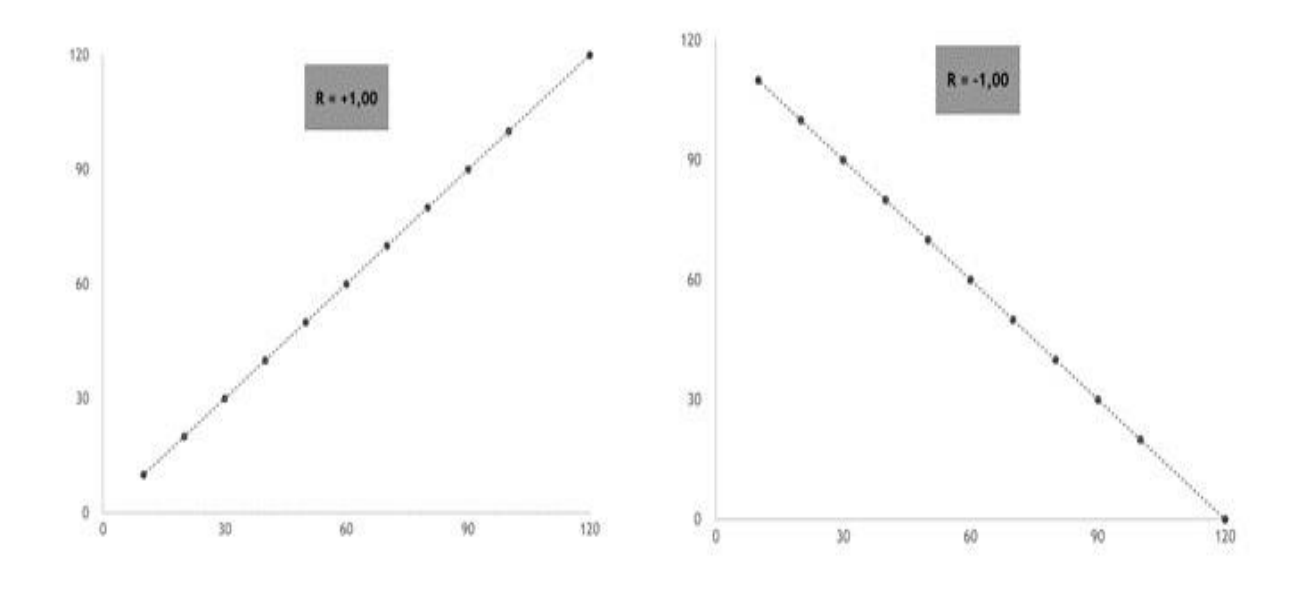

**Fuente:** Consultoría estratégica de Mercado, 2019

En la forma de interpretar los valores del coeficiente de la correlación de Pearson utilizando los siguientes criterios y considerando los valares absolutos**.**

- Igual a -1.00: correlación negativa perfecta
- Entre -9.0 y -0.76: correlación muy fuerte
- Entre -0.75 y -0.51: correlación negativa considerable
- Entre -0.50 y -0.26: correlación negativa media
- Entre -0.25 y -0.11: correlación negativa débil
- Entre -0.10 y 0.01: correlación negativa muy débil
- Igual a 0.00 y 0.01:no existe correlación alguna entre las variables
- Entre 0.01 y 0.10: correlación positiva muy débil
- Entre 0.11 y 0.25: correlación positiva débil
- Entre 0.26 y 0.50: correlación positiva media
- Entre 0.51 y 75: correlación positiva considerable
- Entre 0.76 y 0.90: correlación positiva muy fuerte
- Igual a 1.00: correlación positiva perfecta

De acuerdo, para interpretar el coeficiente de "r" de Pearson algunos autores utilizan siguiente tabla:

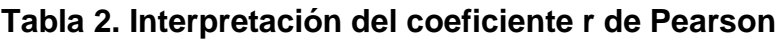

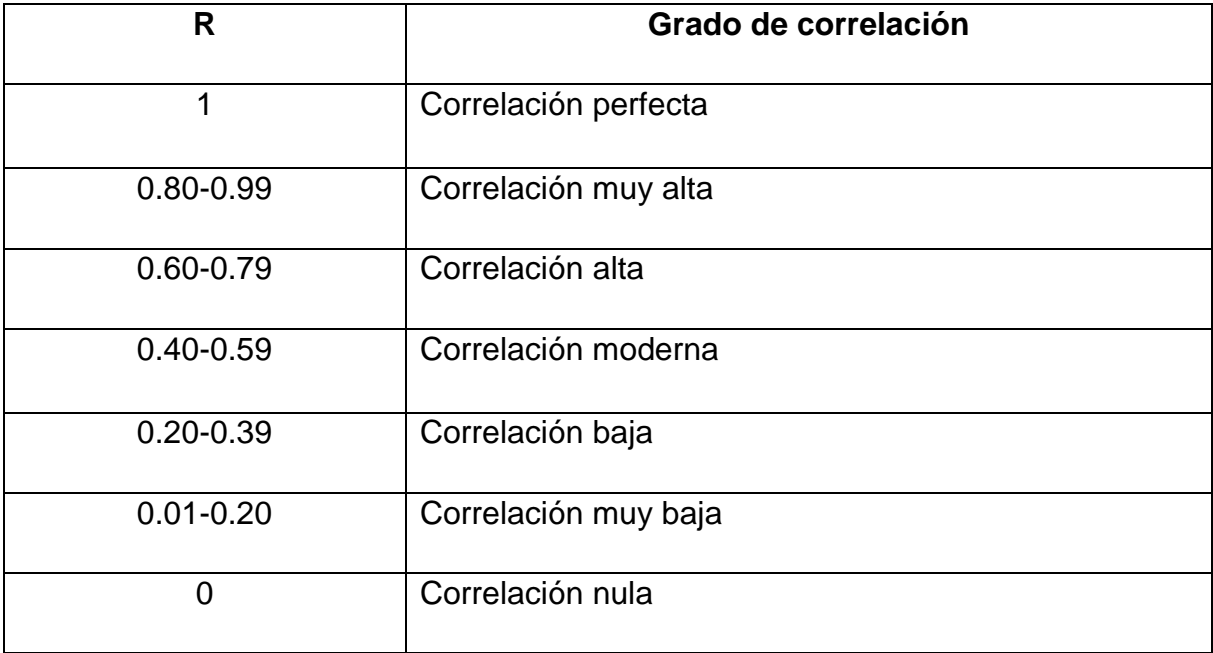

**Fuente:** Hernández, Fernández y baptista, 2006.

## **2.4.3. Características del coeficiente de correlación de Pearson**

Consultoría estratégica de inversión de Mercado (2019), menciona que algunas características de coeficiente de correlación de Pearson son las siguientes:

- Valor del coeficiente de correlación es independiente de cualquier unidad usada para medir las variables, lo que sin duda es una ventaja.
- Cuando hay valores entremos en alguna de las variables, el valor del coeficiente de correlación puede verse alterado de forma importante. En estas situaciones, si a pensar de ello se aplica, conviene realizar una transformación de datos, por ejemplo, la transformación logarítmica, cambiando la escala de medición para moderar el efecto de valores extremos.
- Cuanto más grande es la muestra, más preciso será el coeficiente de la correlación. Para muestras muy pequeñas puede que este indicado aplica otro coeficiente de correlación, de tipo no paramétrico, el coeficiente de correlación de Spearman, por ejemplo.
- Se propone normalidad en la distribución bivariante de las dos variables en análisis. Si esta condición no se cumple, será mejor otro. Coeficiente de correlación de Spearman.
- El coeficiente de correlación mide solo la relación con una línea recta, pero puede que neutras dos variables tengan una relación diferente.
- Por ejemplo, al realizar una gráfica se puede contratar que tiene relación curvilínea, y no línea recta. Este caso el coeficiente de correlación de Pearson, que mide la relación lineal, nos daría un valor, a pesar de que en realidad las dos variables tienen asociación entre sí, solo que esta es de tipo no lineal).
- Se debe de tener en claro que decir que hay correlación no es lo mismo que decir que existe causalidad. Es decir, la causa de que una variable varíe en cierto sentido no es la otra se mueva, o inversa. Puede haber otros factores ajenos u otras variables, al margen de estas dos, que en realidad sean la causa de estos movimientos.
#### **2.5. El SPSS**

Es un paquete de software para el análisis estadístico de registros generados a través de encuestas o proyectos de investigación, es utilizado para realizar la captura y análisis de datos y crear tablas graficas con data compleja, ya que SPSS tiene capacidad de gestionar grandes volúmenes de datos y es capaz de llevar a cabo analizar de texto en otros formatos más (QuestionPro, 2022).

SPSS es un software nos permite para analizar y editar todo tipo de datos, los datos pueden ser cualquier fuente de investigación científica, base de datos, o archivos de registro del servidor sitio web. Este software estadístico puede abrir todos los formatos de un archivo que se usan actualidad para datos estructurados como cálculo de Excel o con Open office, bases de datos relacionados y archivos de texto sin formato.

Las características de SPSS se utilizan para una amplia gama de análisis estadísticos, como en estadísticas descriptivas, estadísticas bivariadas, regresión, análisis de factores y la representación gráfica de los datos. puede ser utilizado para mucho tipo de conjuntos de datos experiméntales o de observación el programa de SPSS.

Además, el SPSS incluye estadísticas descriptivas como la tabulación y las frecuencias de cruce, estadísticas de dos variables, pruebas T y de correlación. Con SPPS es posible realizar recopilación de datos, crear estadísticas, análisis de decisiones de gestión y mucho más (QuestionPro, 2022).

#### **2.5.1. Funcionamiento del SPSS**

El programa SPSS es similar a una hoja de cálculo en sentido de que hay celdas para almacenar datos, organizadas en variables columnas y casos filas. Los datos pueden ser introducidos o manualmente insertados desde una hoja de cálculo. Un archivo de texto u otro formato de archivo. Donde las hojas de cálculo más familiares es que el análisis no se hace en la hoja de cálculo en sí, son los comandos en menú desplegables, el usuario seleccionara la prueba estadística y la salida se produce en una nueva ventana (QuestionPro, 2022).

Una vez realizado las pruebas o los gráficos estadísticos han sido específicos por el usurario, SPSS proporciona resultados completos, por ejemplo, el resultado de una

prueba estadística a menudo inclinaría no solo la estadística de la prueba y el valor P, sino también N (número de casos). Los casos estadísticos significativos suelen estar marcados con un asterisco.

## **Componentes de IBM Statistics**

Los componentes del SPSS son:

#### **1) Vista de datos**

Esta hoja llamada vista de datos.

#### **Imagen 1. Vista de datos en SPSS**

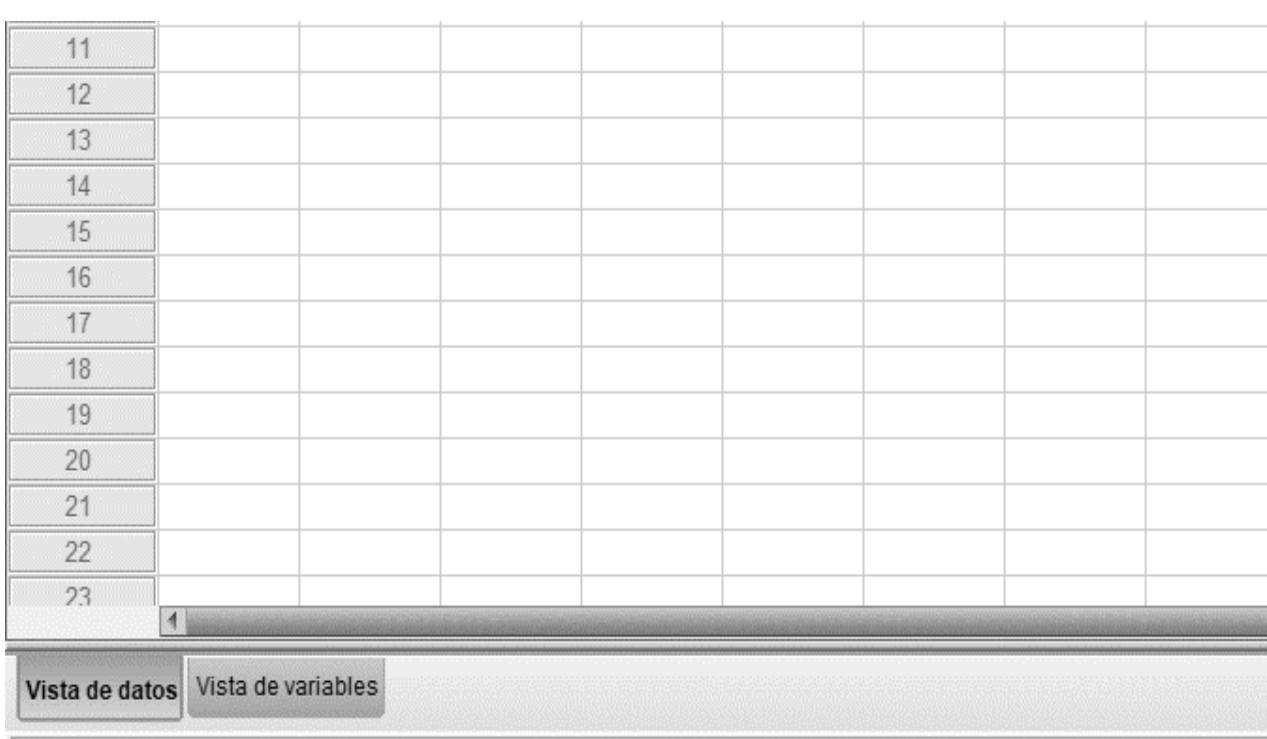

**Fuente:** IBM SPSS Statistics version 2022.

# **2) Vista variable**

Este programa cuenta con una segunda hoja llamada vista variable. Muestra los métodos asociados con los datos. Esto generalmente se conoce como libro de códigos, pero en SPSS se llama diccionario (QuestionPro, 2022).

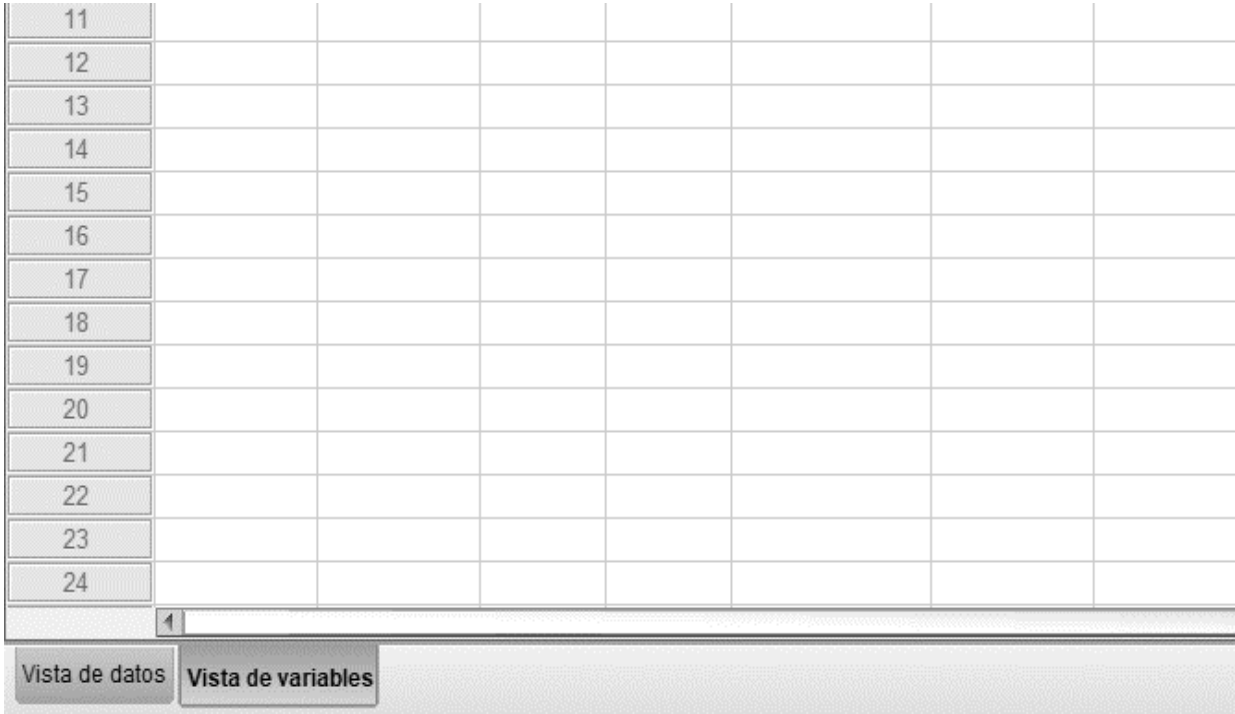

# **Imagen 2. Vista de variable en SPSS**

**Fuente:** IBM SPSS Statistics, version 2022.

# **3) Análisis de datos en paquete estadístico SPSS**

Este programa puede abrir todo tipo de datos y mostrarlos, junto a sus metadatos en dos hojas en su ventana de editor de datos. Al realizar se abre un cuadro de dialogo el que seleccionamos una o varias variables, una o varias estadísticas que se desea inspeccionar.

# **Imagen 3. Análisis de datos en SPSS**

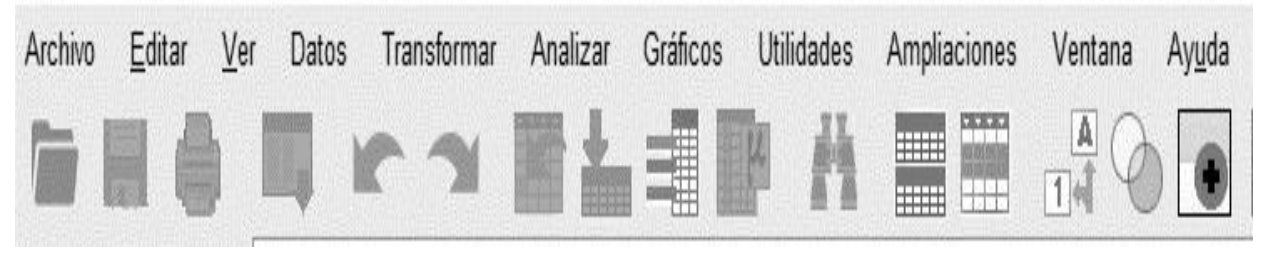

**Fuente:** IBM SPSS Statistics, version 2022.

#### **4) Ventana de Salida**

Se muestra en todas las gráficos, tablas y resultados estadísticos del análisis de los datos. Se selecciona y se abre una vez que se ejecuta un procedimiento de generar resultados.

## **Imagen 4. Ventana de salida en SPSS**

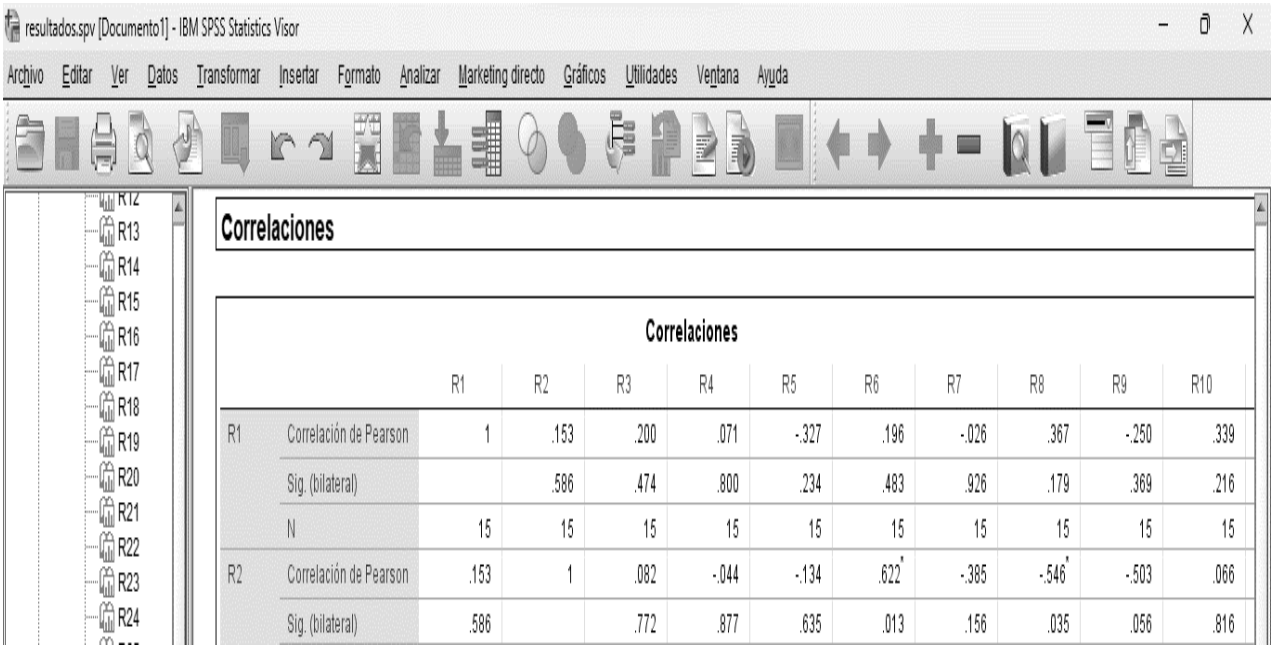

**Fuente:** IBM SPSS Statistics, Version 2022.

# **2.6. La escala de Likert**

Es una herramienta para los investigadores con el objetivo de evaluar la opinión y actitudes de las personas, es una escala de calificación que se utiliza para cuestionar una persona sobre su nivel de acuerdo o desacuerdo. Para medir opiniones y actitudes (QuestionPro,2023).

En un cuestionario Likert se utiliza una escala de 5 o 7 puntos ya que se pide al encuestado que exprese su grado de acuerdo y desacuerdo. La diferencia de una simple pregunta de si/no, la escala de Likert permite a los encuestados para calificar las respuestas.

Una escala de Likert es para medir actitudes, percepciones y opiniones. Se utiliza a menudo en los estudios de mercado y en las encuestas de ciencias sociales, y los investigadores la utilizan para conocer las opiniones y el sentimiento hacia un producto, un servicio, una marca o un mercado. La escala lleva el nombre de su inventor, el psicólogo estadounidense Rensis Likert. (Netquest,2014).

# **Ejemplo**

La implementación de las TICS es importante para las empresas

# **Imagen 5. Escala de likert para el nivel de deacuerdo y desacuerdo**

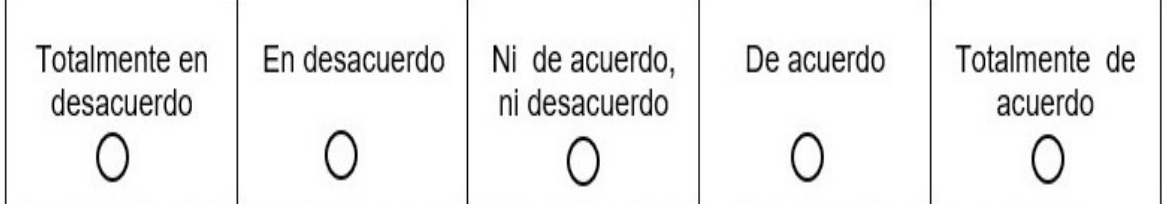

**Fuente**: https://www.questionpro.com/blog/es/que-es-la-escala-de-likert

## **Ventajas escala de Likert**

De acuerdo Ispring (2023), las ventajas escala de Likert son:

#### 1. **Fácil de analizar**

Es fácil de comprender, lo que permite a los participantes expresa sus opiniones o actitudes respecto al tema.

# 2. **Formato estandarizado**

Cosiste con las opciones de respuesta fijas facilita y analiza las respuestas de distintos participantes.

#### 3. **Versatilidad**

Es la que puede aplicarse en una gran variedad de temas y áreas de investigación, como la psicología, ciencias sociales, marketing, política entre otros. Las preguntas pueden adatarse a distintos contextos con mucha facilidad.

#### 4. **Datos cuantificables**

En este tipo de encuetas producen datos numéricos, lo que permite a los investigadores realizar distintos análisis estadísticos para obtener dichos datos. Como calcular medidas, tendencias y otras estadísticas descriptivas para resumir los resultados.

#### 5. **Acceso a encuetas en línea**

Las encuetas en línea, pueden aplicarse fácilmente en diversas herramientas y plataformas de encuetas.

# 6. **Estudios longitudinales**

Se utiliza de forma consistente a lo largo del tiempo, la escaña de Likert ayuda rastrear los cambios en las actitudes u opiniones dentro de una población

#### **2.7. Información de la empresa Imbambumex**

La empresa Imbambumex fue fundada en el año 2014 por iniciativa del Sr. Antonio Iván Carranza Fuentes, con el propósito de la industrialización y comercialización de productos derivados del bambú quien inicio la empresa con mucho esfuerzo y dedicación, fueron de incertidumbre de saber si el negocio funcionaria.

La idea desarrollar el proyecto IMBAMBU, surge después de que un grupo de amigos se reúnen para analizar la situación actual del mercado, se inició con una investigación para buscar una idea de negocio, la cual no fuera solo economía, sino que tuviera una meta social y ambiental, investigando y platicando con profesionales sobre el tema.

Analizando sus características y formas de aprovechamiento se descubrió lo siguiente, es un material que cuenta con más 2,500 usos que desde la fabricación de palillos dentales, utensilios de cocina, muebles y artesanías etc. Después de analizar todas las áreas de oportunidad que brinda el bambú se dedicó a desarrollar la comercialización de sellos de calor.

El cual empezó un poco de material, y poco a poco comenzó a crecer. Al ver las ganancias comenzó a detectar un área de oportunidad en el mercado sobre los sellos de calor personalizados para varios elementos como el pan, tortilla, cascara de fruta, madera, cartón, cuero, piel, cocos la empresa IMBAMBUMEX dedico invertir para los sellos personalizados, la cual nació en los principios del año 2020, se posiciono en el mercado a nivel nacional, en la actualidad la empresa comercializa su producto por internet, dejando grandes experiencias y satisfacciones a sus clientes. Actualmente la empresa se registró como SIPUMERC S.A DE C.V.

# **2.7.1. Datos de identificación de la empresa**

## **Nombre de la empresa**: IMBAMBUMEX S.C DE RL DE CV

**Dirección física de la empresa**: Cerrada la mexicana s/n colonia las rosas, 51412 Tejupilco de Hidalgo México.

**Teléfono:** 7226473882

**Correo electrónico:** imbambumex20@gmail.com

**Página web:** https://imbambumex.mercadoshops.com.mx

#### **Misión y visión de la empresa**

#### • **Misión**

Somos una empresa que busca satisfacer la demanda de productos personalizados, para nuestros clientes al ofrecerles producto y servicio diferenciados que les ayuden a satisfacer sus necesidades logrando una total satisfacción. Con la maquinaria de última generación, con colaboradores altamente identificados, garantizando una entrega oportuna y de calidad con precios muy competitivos.

#### • **Visión**

Ser líderes diferenciados de todo de productos para la industria de la personalidad de alimentos, que brinde atención profesional y personalizada buscado la satisfacción total de nuestros clientes, acorde con nuestra política de calidad.

# **Objetivo general de la empresa**

Convertir se en una de las marcas líderes en el mercado nacional e internacional que tenga bases sólidas y principios definidos bajo un modelo de negocios que permita crecer y desarrollarnos en un clima laboral de calidad.

# **Objetivos específicos**

- Incursionar en las ventas en línea con un margen exitoso sostenible.
- Incrementar el personal fijo contratado y ampliar las coordinaciones existentes a nivel regional.
- Incrementar el porcentaje de ventas en el exterior al menos un 30% en el próximo semestre.
- Diseñar una estructura empresarial novedosa que permita la expresión de la empresa.

# **Políticas de la empresa**

- 1. Facilitar posibles soluciones a las necesidades de la comunidad que se encuentre en el entorno de la empresa como resultado final de la misma.
- 2. Ofrecer precios accesibles que causen atracción al consumidor.
- 3. Brindar a sus clientes los productos o servicios que siempre desean.
- 4. Proporcionar a los empleados de la organización un ambiente agradable, seguro que les permita llevar a cabo una buena ejecución de sus labores diarias.
- 5. Facilitar y promocionar cursos de capacitación que formen parte de un proceso a los nuevos ingresos de la empresa.
- 6. Formar nuevos trabajadores de forma directa e indirecta para el desarrollo optimo empresarial.

# **Valores de la empresa**

# 1) **Honestidad**

La transparencia, sinceridad y franqueza son valores que actualmente el público desea para las empresas. Esto tiene que ver con usar la verdad como herramienta para ganarse la confianza y credibilidad frente al entorno.

### 2) **Calidad**

Vivimos en un mundo donde todos dicen que los mejores productos del mercado; pero otra cosa es afirmarlo y otra es garantizado. Los productos deben cumplir con los parámetros establecidos y prometidos, que solo pueden ser cercanos a la perfección.

# 3) **Puntualidad**

No solo estamos de ser respecto con los plazos de entrega de mercancía. También darle la importancia a la puntualidad a la hora de llegada y salida. Así mismo, tener especial consideración con el tiempo de los clientes, proveedores y socios en caso de reuniones y pagos de facturas.

# 4) **Pasión**

Pocas cosas atraen más a clientes que ver personas que disfrutan lo que hacen. Por ello, el tener la pasión como valor de una empresa, servirá para crear y mantener la emocionalidad al tope y transmitir esa motivación al exterior.

# 5) **Competitividad**

Tener la meta clara que solo te puedes conformar estado en el clima, es un valor que muy pocos logran llevar a la práctica. Solo puede ser la mejor motivación si se exige lo mejor; cuando esto sucede, la moral, la pasión y a la motivación nunca faltaran y el crecimiento de la organización es una consecuencial natural.

# 6) **Trabajo en equipo**

La gestión de equipos de trabajo surge como una necesidad importante en ambientes corporativos donde la tolerancia, respecto, la admiración y la consideración son las prioridades.

# 7) **Orientación al cliente**

Una empresa que constantemente se esfuerza por repensar su propuesta de valor para adecuarse a las necesidades de sus clientes tiene todo lo necesario para crecer de manera sustentable.

#### 8) **Responsabilidad social**

Teniendo en cuenta el punto anterior, se nota el papel de las empresas en la mejora de la calidad de vida de las personas, a partir de sus clientes. Pero este movimiento puede ser fortalecido aún más cuando se extiende a la comunidad en general. Para causar un impacto amplio y positivo en la sociedad que los rodea, los negocios deben darle fuerza al valor de la Responsabilidad Social.

#### **Filosofía de la empresa**

En IMBAMBUMEX estamos convencidos de que nuestros modelos artesanales surgen de su imaginación. Sabemos que usted se ve tomando decisiones importantes, creando proyectos, conquistando nuevos estilos queremos ayudarlo a diseñar el ambiente adecuado para lograrlo.

Así como también ofrecemos sellos metálicos personalizados, para marcar alimentos pan, tortilla, crepas, cáscara de frutas, madera, papel, productos de cuero o piel, etc. Y aquí nos encontramos con los sellos personalizados, un recurso que nos permiten dotar de personalidad cualquier objeto, alimento o paquete, contribuyendo a extender la imagen de marca de la empresa o del negocio, la personalización es la clave del éxito, y esto lo saben muy bien las empresas.

Todo aquello a lo que le puedas añadir un plus de personalización marcará la diferencia, ayudará a imponerte que el cliente se quede mejor con la idea, a que te conozcan proveedores, en definitiva, a que se te habrá muchas puertas. Por eso, es perfectamente posible elegir un diseño personalizado en un sello.

# **III. Materiales y métodos**

# **3.1. Ubicación**

De acuerdo con los datos del INEGI (2020), el municipio de Tejupilco, Estado de México, lugar donde se desarrolló el estudio, cuenta con una población de 79,282 habitantes; el cual se encuentra ubicado al suroeste del estado, colinda con los municipios de Otzoloapan, Temascaltepec, San Simón de Guerrero y Luvianos; al sur con Amatepec y Sultepec; al este con san simón de Guerrero, Texcaltitlán y Sultepec; al oeste con Michoacán y Luvianos.

Esta comprendido entre los paralelos 18º45'30" y 19º 04'32" de la longitud norte, entre los meridianos 99º59'07" y 100º36'45" de la longitud oeste, del meridiano de Greenwich.

Cuenta con 669.13 kilómetros cuadrados; la latitud cabecera del municipio alcanza 1340 metros sobre el nivel del mar, abarca 66912 hectáreas que representa 2.99% del territorio estatal. Continuación, se representa la ubicación de la empresa.

#### **3.1.1. Ubicación de la empresa**

La empresa Imbambumex se encuentra ubicada en la calle cerrada la mexicana, barrio de Zacatepec, en el municipio de Tejupilco, Estado de México.

A continuación, se presenta un croquis de ubicación de la empresa.

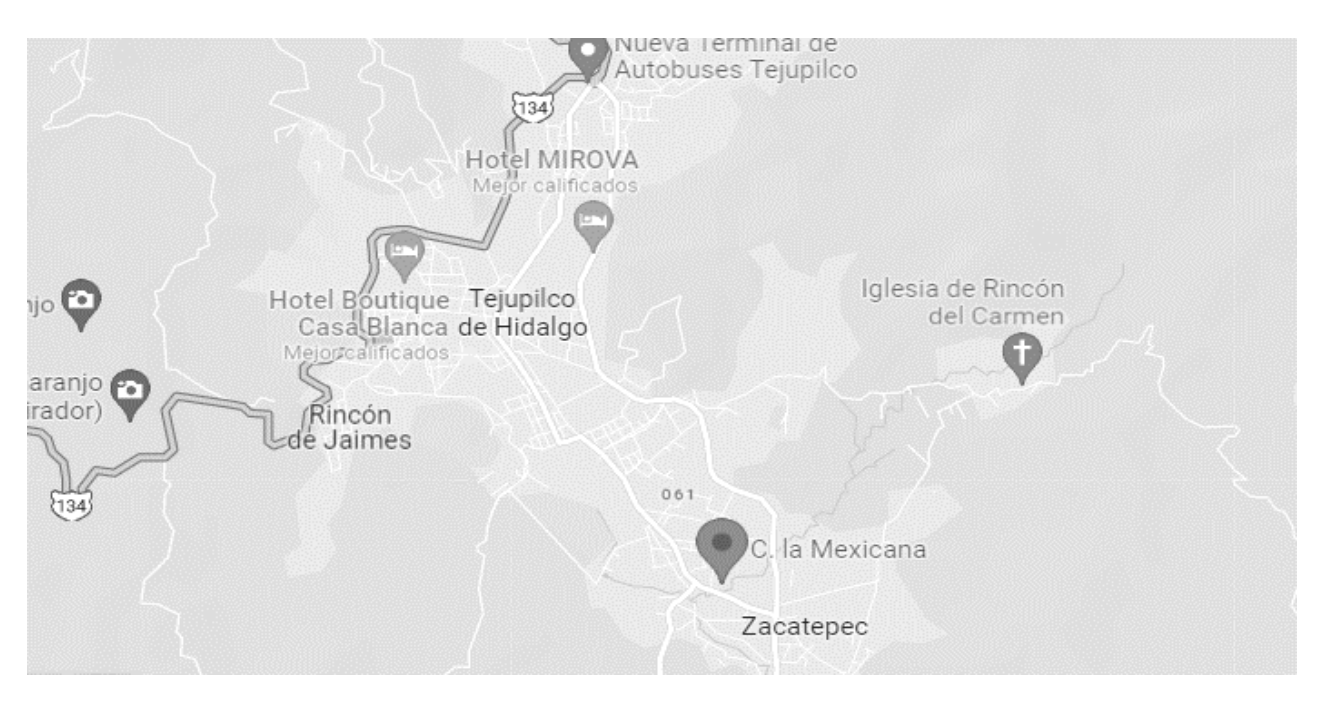

# **Imagen 5. Croquis de localización de la empresa**

**Fuente:** https://www.google.com/maps/place/C.+la+Mexicana,+Tejupilco,+51412

# **3.1.2. Población**

La población es la totalidad de un fenómeno de estudio, incluye la totalidad de unidades de análisis que integra dicho fenómeno y que debe cuantificarse para un determinado estudio integrado un conjunto N de entidades que participan de una determinada característica, y se le domina la población por constituir la totalidad del fenómeno adscrito a una investigación (Tamayo, 2012).

En este caso la población de estudio será en la empresa Imbambumex del municipio de Tejupilco, Estado de México la cual está conformado con 15 trabajadores, sin importar su sector económico.

# **3.1.3. Muestra**

No se realizó una muestra como tal, ya que las encuestas se aplicaron al total de los empleados de la empresa Imbambumex, los cuales fueron 15 en total. Lo cual representó el 100% de la población.

#### **3.2. Tipo de investigación**

En la presente investigación es de tipo:

#### **3.2.1. Por su propósito: descriptivo**

Investigación descriptiva buscan especificar las propiedades importantes de las personas, grupos, comunidades o cualquier otro fenómeno que sea someta a un análisis. Miden, evalúan o recolectar datos en diversos aspectos, componentes del fenómeno a investigar (Hernández Fernández y Baptista, 2010).

#### **3.2.2. Por su nivel: investigación correlacional**

Según Cazau (2006), la investigación correlacional es la relación es de analizar cómo se puede comportar una variable conociendo el comportamiento de otras variables relacionadas, esto expresa que el propósito es predictivo. Por lo tanto, es importante de utilizar este tipo de investigación, el cual se analizarán las variables una con otra, los factores que influyen en la implementación y uso de las TICS en la empresa Imbambumex Tejupilco.

# **3.2.3. Por su enfoque de investigación mixto**

Según (Hernández, Fernández y baptista, 2014), una investigación puede desarrollarse en tres tipos de enfoque, el foque cualitativo, cuantitativo y mixto.

La presente investigación se tiene un enfoque cuantitativo y cualitativo (mixto), se utilizó un instrumento se recabaron datos numéricos, se realizará el análisis en el programa SPSS versión 22, respecto al uso de las TICS en la empresa Imbambumex Tejupilco México. por lo tanto, también se considera cualitativo en la recolección de datos sin medición numérica.

# **3.3. Diseño de la investigación**

En la presente en investigación es de tipo:

#### **3.3.1. Investigación no experimental**

El diseño de la presente investigación no experimental, de acuerdo con Palella y Martins (2010), se define aquel que se realiza sin manipular de ninguna de las variables, a razón de que observan los hechos tal como se presenta en un texto real y el tiempo de terminado. Por lo tanto, para los efectos de esta investigación el diseño de esta investigación no experimental solo se limita a la observar y analizar la relación entre las variables.

#### **3.3.2. Investigación trasversal**

La investigación transversal recolecta datos en un solo momento, en un tiempo único. Su propósito es describir variables ya analizar su incidencia e interrelación en un momento dado. El estudio solo recolectara y analizara la información en un periodo de tiempo específico, por lo que es considerado para un estudio de tipo no experimental (Hernández, 2003).

En la presente investigación es conocer y analizar las variables de los factores que influyen en la implementación y uso de las TICS en la empresa Imbambumex durante en el año 2022.

#### **3.3.3. Instrumento**

Para la obtención de la inflación se utilizó una encuesta tipo Likert, la cual abordo varios aspectos del uso de las TICS en la empresa Imbambumex, centrándose en aspectos fundamentales tales como la implementación eficacia y eficiencia de las TICS para gestionar los procesos del internet y los equipos de cómputo en la empresa Imbambumex.

#### **3.4. Variables**

Las variables son características o atributos del problema que se desea estudiar, por lo tanto, son susceptibles de medirse, observarse y de realizarse operaciones con ellas. Entre otros términos, Hernández, Fernández, y Bautista (2006), se definen como una propiedad que puede fluctuar y cuya variación es susceptible de medirse y de observarse.

Por lo tanto, en la investigación se pretende realizar un modelo de regresión lineal para determinar la correlación de las variables independiente y variable dependiente.

#### **3.4.1. Variable dependiente**

Según Bunge (1997), es la variable de afectada por la acción de las variables independientes, se expresar como la que el efecto de las variables independientes. Es la respuesta o afecto por la presencia o acción de la variable independiente.

La variable dependiente presenta investigación es que factores que influyen en la implementación y uso de las TICS en la empresa Imbambumex.

#### **3.4.2. Variables independientes**

Son aquellas causas de la variación observación en variables dependientes. La variable independiente no se mide, es la variable que manipula para observar los efectos causados en la variable dependiente (Hernández, Fernández y Baptista, 2003).

De esta manera, las variables independientes, o explicativas del presente estudio fueron:

- La empresa cuenta con conexión a internet
- La empresa cuenta con sitio web o página web
- Realizas compras por internet
- Utilizas el internet para enviar y recibir información
- Utilizas el internet para realizar transferencias de dinero
- Utilizas el internet para promocionar algún tipo de producto o servicio
- Uso de las TICS reducen costos y tiempo para la empresa
- Es importante la implementación de las TICS el desarrollo de la empresa
- Frecuentemente te quedas sin conexión a internet
- El internet que utilizas es infinitum
- El internet cuenta con fibra óptica
- El internet de la empresa es de buena calidad
- Presentas fallas en el uso del internet en la navegación, facturación y atención a clientes
- Presentas fallas de internet por exceso de dispositivos conectados, velocidad que cuenta y la zona donde se encuentra
- Para solucionar los problemas buscas por internet o atención a clientes
- Su conectividad es por internet es por cable y Wifi
- Consideras que las fallas de internet ocasionan perdidas para la empresa
- Cuentas con un dispositivo conectado a internet propio como celular o Tablet
- Utilizas el internet más de diez horas en el trabajo
- Cuentas con un equipo de cómputo en la empresa
- Es importante que las empresas cuenten equipos de computo
- Usar programas facilitan el trabajo de la empresa
- Utilizas programas como Word, Excel, y otros mas
- Presentas fallas en el equipo de cómputo como reinicios, se apaga, y saturaciones
- Para solucionar los problemas del equipo de cómputo buscas por internet o consultas con un técnico
- Consideras pérdidas de tiempo en el trabajo cuando presentas fallas técnicas
- Presentas fallas técnicas en el equipo de cómputo en cada semana
- El equipo de cómputo cuenta con un regulador
- Conoces algún tipo de prevención para el equipo
- El equipo de cómputo ha recibido mantenimiento
- Consideras que se debe dar mantenimiento cada seis a doce meses
- Utilizas algún programa que sature el equipo de computo
- El equipo de cómputo cuenta con antivirus
- El equipo de cómputo se encuentra en un lugar apropiado
- Consideras que las fallas del equipo ocasionen perdidas para la empresa

De tal manera que:

Y= f (X1, X2, X3, X4,…X35)

Donde:

**Y=** variable dependiente

**X =** variable independiente

# **3.5. Análisis de la información**

Para el análisis de la información se recopila en la presente investigación se utilizó el programa estadístico SPSS.

# **3.5.1. Investigación documental**

La investigación documental es procedimiento científico, un proceso sistemático de la indagación, recolección, organización, análisis e interpretación de información o datos en eterno a un determinado tema, lo cual esta investigación es conducente a la construcción de conocimientos (Alfonso, 1995).

Este tipo de investigación se emplea con el motivo de los factores que influyen en la implementación y uso de las TICS en la empresa Imbambumex, se encuentran en fuentes documentales como archivos, libros, periódicos, documentos, archivos y sitios web.

# **3.5.2. Fuentes de información**

La información para la elaboración de este presente trabajo será obtenida por la empresa Imbambumex, trabajadores y sobre la información de las TICS.

Así mismo para el análisis de la información, se utiliza un software de análisis estadístico del grupo IBM, SPSS Statistics, versión 2022; este Software de análisis estadístico sirvió de apoyo para generar una matriz de correlación de Pearson sobre los factores que influyen en la implementación de las TICS en la empresa Imbambumex Tejupilco 2022.

# **IV. Presentación y análisis de resultados**

# **Análisis de resultados sobre la matriz de correlación**

A continuación, se presenta el análisis de los resultados obtenidos en la matriz de correlaciones:

# **4.1. La empresa cuenta con conexión a internet**

La relación entre las variables el internet cuenta con fibra óptica y la empresa cuenta conexión a internet tiene un grado de correlación significativo del 64.5%, lo cual presenta una correlación positiva alta. El internet con conexión de fibra óptica permite una mayor velocidad y más dispositivos conectados a la red.

Por lo tanto, se interpreta que:

- Esta correlación es muy significativa, ya que el valor estadístico r de Pearson es de 0.645.
- Por lo que se puede afirmar con un 95 % de confianza, que hay una correlación positiva alta entre las variables, además de presentar una significancia bilateral de 0.09, la cual se encuentra por arriba del 0.05.

# **4.2. La empresa cuenta con sitio o página web**

La relación entre las variables el equipo de cómputo se encuentra en un lugar apropiado y la empresa cuenta con un sitio web o página web fue del 90.4%, lo cual presenta una correlación positiva muy alta. El equipo de cómputo se encuentra en un lugar apropiado para realizar actividades de la página web en la empresa.

- Esta correlación es muy significativa, ya que el valor estadístico r de Pearson es de 0.908.
- Con un 99% de confianza hay una correlación positiva muy alta entre las variables, mientras que la significancia bilateral fue de 0.000, encuentra por debajo de 0.01 requerido.

## **4.3. Realizas compras por internet**

La relación entre las variables utilizas el internet para promocionar algún producto o servicio y realizar compras por internet fue del 47.5% lo cual presenta una correlación positiva moderada. Al promocionar algún producto o servicio por internet, las compras son por internet para mayor facilidad.

Por lo tanto, se interpreta que.

- Esta correlación es significativa, ya que el valor estadístico r de Pearson es de 0.475.
- Con un 95% de confianza hay correlación positiva baja entre las variables y un valor de significancia bilateral del 0.073, el cual se encuentra por arriba del 0.05.

#### **4.4. Utilizas el internet para enviar, recibir información**

La relación entre las variables para solucionar los problemas del equipo buscas por internet o consultas con un técnico y utilizas el internet para enviar, recibir información 63.4% lo cual presenta una correlación moderada. El internet se utiliza para realizar actividades como enviar, recibir información así mismo para buscar soluciones a los problemas de los equipos.

- Esta correlación es muy significativa, ya que el valor estadístico r de Pearson es de 0.634.
- Con un 95% de confianza hay una correlación positiva muy baja entre las variables, con una significancia bilateral del 0.011, la cual se encuentra por abajo del 0.05.

# **4.5. Utilizas el internet para realizar transferencias de dinero**

La relación entre las variables el equipo se encuentra en un lugar apropiado y utilizas el internet para realizar transferencias de dinero fue de 70.1%, lo cual representa una correlación positiva moderna. Para realizar actividades de transferencias de dinero los equipos deben estar en un lugar apropiado.

Por lo tanto, se interpreta que:

- Esta correlación es muy significativa, ya que el valor estadístico r de Pearson es de 0.701.
- Con un 99% de confianza haya una correlación positiva moderna entre las variables, con un valor de significancia bilateral del 0.004, la cual se encuentra arriba de 0.01.

#### **4.6. Utilizas el internet para promocionar algún producto o servicio**

La relación entre las variables el internet es de buena calidad y utilizas el internet para promocionar algún producto o servicio fue de 89.4% lo cual representa una correlación positiva muy alta. El internet de buena calidad permitirá, promocionar productos o servicios.

- Esta correlación es muy significativa, ya que su valor estadístico r de Pearson es de 0.894.
- Con un 99% de confianza hay una correlación positiva muy alta entre las variables, con un valor de significancia bilateral del 0.00, la cual se encuentra debajo del 0.01.

# **4.7. El uso de las TICS reduce tiempo y costos para la empresa**

La relación entre las variables, consideras que se debe dar mantenimiento a un equipo cada seis a doce meses y el uso de las TICS reducen tiempo y costo para la empresa fue de 94.5% lo cual representa una correlación positiva perfecta. Al aplicar manteamiento de los equipos de cómputo nos ayuda a reducir los costos y tiempos para la empresa.

Por lo tanto, se interpreta que:

- Esta correlación es muy significativa, ya que se encuentra en el valor estadístico r Pearson es de 0.945
- Con un 99% de valor de confianza hay una correlación positiva perfecta entre las variables, con un valor de significancia bilateral de 0.000, la cual se encuentra debajo de 0.01.

# **4.8. Es importante la implementación de las TICS para el desarrollo de una empresa**

La relación entre las variables usar programas facilita el trabajo en la empresa y es importante la implementación de las TICS para el desarrollo de una empresa fue del 78.4% lo cual representa una correlación positiva alta. La implementación de las TICS para la empresa permitirá la facilidad en las actividades mediante los programas.

- Esta correlación es muy significativa, ya que el valor estadístico r de Pearson es de 0.784.
- Con un 99% de confianza hay una correlación positiva alta entre las variables es importante la implementación de las TICS para el desarrollo de una empresa y usar programas facilitan el trabajo de la empresa, y un valor de significancia bilateral del 00.1, el cual se encuentra por arriba del 0.01.

# **4.9. Frecuentemente te quedas sin conexión a internet**

La relación entre las variables se presentan fallas en el equipo de cómputo como reinicios, se paga y saturaciones y frecuentemente te quedas sin conexión a internet fue de 94.2% lo cual representa una correlación positiva muy alta. Los problemas de los equipos de cómputo como reinicios, se apaga, saturación y sin conexión a internet es unos los problemas más comunes para la empresa, lo cual provoca costos y tiempos.

Por lo tanto, se interpreta que:

- Esta correlación es muy significativa, ya que el valor estadístico r Pearson es de 0.942.
- Con un 99% de confianza hay una correlación positiva muy alta entre las variables frecuentemente te quedas sin conexión a internet y presentas fallas en el equipo de cómputo como reinicios, se apaga y saturaciones, con un valor de significancia bilateral del 0.00, la cual se encuentra debajo de 0.01.

# **4.10. El internet que se utiliza es infinitum**

La relación entre las variables el internet cuenta con fibra óptica y el internet que se utiliza es de infinitum fue de 56.4% lo cual representa una correlación positiva moderada. El internet con fibra óptica que se utiliza es de la compañía de infinitum, cual ofrece internet de alta velocidad.

- Esta correlación es muy significativa, ya que el valor estadístico r Pearson es de 0.564.
- Con un 95% de confianza hay una correlación positiva moderna entre las variables el internet que utiliza es de infinitum, su valor de significancia bilateral es del 0.029, la cual se encuentra por debajo del 0.05.

# **4.11. El internet cuenta con fibra óptica**

La relación entre las variables la empresa cuenta con conexión a internet y el internet cuenta con fibra óptica fue de 64.5%, lo cual representa una correlación positiva alta. El internet con conexión de fibra óptica permite una mayor velocidad y más dispositivos conectados a la red.

Por lo tanto, se interpreta que:

- Esta correlación es muy significativa, ya que su valor estadístico r Pearson es de 0.645.
- Con un 95% de confianza hay una correlación positiva moderna entre las variables el internet cuenta con fibra óptica y la empresa cuenta con una conexión a internet, su valor de significancia bilateral es de 0.09, la cual se encuentra por arriba de 0.05.

# **4.12. El internet de la empresa es de buena calidad**

La relación entre las variables utilizas el internet para promocionar algún producto o servicio y el internet de la empresa es de buena calidad fue de 89.4 % lo cual representa una correlación positiva muy alta. El internet de buena calidad permitirá promocionar el producto o servicio.

- Esta correlación es muy significativa, ya que el valor estadístico r Pearson es de 0.89.4.
- Con un 99% de confianza hay una correlación positiva muy alta entre las variables el internet de la empresa es de buena calidad y utilizas el internet para promocionar algún producto o servicio, el valor de significancia bilateral es 0.00, el cual se encuentra debajo de 0.01.

# **4.13. Presentas fallas en el uso del internet en la navegación, facturación y atención a clientes**

La relación entre las variables presentas fallas técnicas con el equipo de cómputo cada semana y presentas fallas en el uso de internet en la navegación y facturación y atención a clientes fue de 65.6%, lo cual representa una correlación positiva alta. Las fallas en los equipos de cómputo e internet son presentadas cada semana esto provoca pérdidas y tiempos para la empresa.

Por lo tanto, se interpreta que:

- Esta correlación es significativa, ya que su valor estadístico r Pearson es de 0,656.
- Con un 99% de confianza hay una correlación positiva alta entre las variables presentas fallas en el uso de internet en la navegación, facturación y atención a clientes y presentas fallas técnicas con el equipo de cómputo cada semana, con un valor de significancia bilateral del 0.008, el cual se encuentra debajo de 0.01.

# **4.14. Presentas fallas de internet por exceso de dispositivos, velocidad que cuenta y la zona donde se encuentra**

La relación entre las variables consideras que las fallas de cómputo ocasionen pérdidas para la empresa y presentas fallas de internet por exceso de dispositivos, velocidad que cuenta y la zona que se encuentra fue de 83.6%, lo cual representa una correlación positiva muy alta. Las fallas de internet por exceso de dispositivos y equipos de cómputo lo cual provoca pérdidas y tiempos para la empresa.

Por lo tanto, se interpreta que:

• Esta correlación es significativa, ya que su valor estadístico r Pearson es de 0,648.

• Con un 99% de confianza hay una correlación positiva moderna entre las variables presenta fallas de internet por exceso de dispositivos, velocidad que cuenta y la zona donde se encuentra y consideras que las fallas de cómputo ocasionen pérdidas para la empresa, con un valor de significancia bilateral de 0.048, el cual se encuentra debajo de 0.05.

# **4.15. Para solucionar los problemas de internet buscas por internet o atención a clientes**

La relación entre las variables conoces algún tipo de prevención para el equipo de cómputo y para solucionar los problemas de internet buscas por internet o atención a clientes fue de 95.5%, lo cual representa una correlación positiva muy alta. Para evitar problemas de internet y equipos usar algún tipo de prevención

Por lo tanto, se interpreta que:

- Esta correlación es muy significativa, ya que su valor estadístico r Pearson es de 0.95.5.
- Con un 99% de confianza hay una correlación positiva muy alta entre las variables para solucionar los problemas de internet buscas por internet o atención a clientes y el equipo de cómputo cuenta con un antivirus, con un valor de significancia bilateral del 0.000, la cual se encuentra debajo de 0.01.

# **4.16. Su conectividad a internet es por cable o WIFI**

La relación entre las variables el equipo se encuentra en un lugar apropiado y su conectividad a internet es por cable o wifi fue de 71%, lo cual representa una correlación positiva alta. La conexión a internet por cable o WIFI dependerá del lugar donde se encuentra el equipo.

Por lo tanto, se interpreta que:

- Esta correlación es significativa, ya que su valor estadístico r Pearson es de 0.710.
- Con un 99% de confianza hay una correlación positiva alta entre las variables para su conectividad es por cable o wifi y el equipo se encuentra en lugar apropiado, con una significancia bilateral de 0.003, la cual se encuentra por debajo de 0.01.

# **4.17. Consideras que las fallas de internet ocasionan pérdidas para la empresa**

La relación entre las variables el equipo se encuentra en un lugar apropiado y su conectividad a internet es por cable o wifi fue de 71%, lo cual representa una correlación positiva alta. El equipo de cómputo debe estar lugar apropiado para la conexión de internet, por lo contrario, presentara fallas de conexión a internet ocasionas perdidas para la empresa.

- Esta correlación es muy significativa, ya que su valor estadístico r Pearson es de 0.710.
- Con un 99% de confianza hay una correlación positiva alta entre las variables para su conectividad es por cable o wifi y el equipo se encuentra en lugar apropiado, con un valor de significancia bilateral de 0.001, el cual se encuentra por debajo del 0.01.

# **4.18 Cuentas con un dispositivo conectado a internet propio como celular o Tablet**

La relación entre las variables consideras que las fallas de internet ocasionen pérdidas para la empresa y cuentas con un dispositivo conectado a internet propio como celular o Tablet fue de 78.4%, lo cual representa una correlación positiva alta. El exceso de dispositivos conectados a internet provoca fallas en la navegación y ocasionan perdidas para la empresa.

Por lo tanto, se interpreta que:

- Esta correlación es muy significativa, ya que su valor estadístico r Pearson es de 0.784.
- Con un 99% de confianza hay una correlación positiva alta entre las variables cuentas con un dispositivo conectado a internet como celular o Tablet y las fallas de internet ocasionan perdidas para la empresa, con un valor de significancia bilateral de 0.001, el cual se encuentra por debajo de 0.01.

# **4.19. Utilizas el internet más de diez horas en el trabajo**

La relación entre las variables el uso de las TICS reduce costos y tiempo para la empresa y utilizas el internet más de diez horas en el trabajo fue de 94.5% cual representa una correlación positiva muy alta. El uso del internet permite enviar información y recibir más rápido, cuál redunden costos y tiempos para realizar sus actividades.

- Esta correlación es muy significativa, ya que su valor estadístico r Pearson es de 0.948.
- Con un 99% de confianza hay una correlación positiva muy alta entre las variables utilizas el internet más de 10 horas de trabajo y el uso de las TICS reducen tiempo y costos para le empresa, con un valor de significancia bilateral de 0.000, el cual se encuentra por debajo de 0.01.

## **4.20. Cuentas con un equipo de cómputo en la empresa**

La relación entre las variables cuentas con un dispositivo conectado a internet propio como celular o Tablet y cuentas con un equipo de cómputo de la empresa fue de 55.5% lo cual representa una correlación positiva moderna. El equipo de cómputo está conectado a internet para realizar ventas por línea.

Por lo tanto, se interpreta que:

- Esta correlación significativa, ya que su valor estadístico r de Pearson es de 0.555.
- Con un 95% de confianza hay una correlación positiva moderna entre las variables cuentas con un equipo de cómputo en la empresa y cuentas con un dispositivo con un dispositivo conectado a internet como celular o Tablet, con una significancia bilateral de 0.032, la cual se encuentra por debajo de 0.01.

#### **4.21. Es importante que las empresas cuenten con equipos de computo**

La relación entre las variables es importante la implementación de las TICS para el desarrollo de una empresa fue de 68.1% lo cual representa una correlación positiva alta. La implementación en los equipos de cómputo en la empresa permite optimizar las actividades en las ventas por línea.

- Esta correlación es muy significativa, ya que su valor estadístico r Pearson es de 0.681.
- Con un 99% de confianza hay una correlación positiva alta entre las variables es importante que las empresas cuenten con equipos de cómputo y es importante la implementación de las TICS para el desarrollo de una empresa, con un valor de significancia bilateral de 0.005, el cual se encuentra por debajo de 0.01.

# **4.22. Usar programas facilitan el trabajo en la empresa**

La relación entre las variables es importante la implementación de las TICS para el desarrollo de una empresa y usar programas felicitan el trabajo de la empresa fue de 78.4% lo cual representa una correlación positiva alta. La implementación de las TICS en el uso de programas nos facilita las actividades del trabajo en la empresa.

Por lo tanto, se interpreta que:

- Esta correlación es significativa, ya se su valor estadístico r Pearson es de 0.784
- Con un 99% de confianza hay una correlación positiva entre las variables usar programas facilitan el trabajo en la empresa y es importante la implementación de las TICS para el desarrollo de la empresa, con un valor de significancia bilateral de 0.001, el cual se encuentra por debajo de 0.01.

# **4.23. Utilizas programas como Word, Excel y otros más programas**

La relación entre las variables presentas fallas en el uso del internet en la navegación, facturación y atención a clientes, utilizas programas como Word, Excel y otros más programas fue de 61.6%, lo cual representa una correlación positiva moderada. Las fallas de internet provocan retrasos para el uso de los programas.

- Esta correlación significativa, ya que su valor estadístico r Pearson es de 0.616.
- Con un 95 de confianza hay una correlación positiva moderna entre las variables utilizas programas como Word, Excel y otros más programas y presentas fallas de internet en la navegación, facturación y atención a clientes, con un valor de significancia bilateral de 0.01, el cual se encuentra por debajo de 0.05.

# **4.24. Presentas fallas en el equipo de cómputo como reinicios, se apaga y saturaciones**

La relación entre las variables frecuentemente te quedas sin conexión a internet y presentas fallas en el equipo de cómputo como reinicios, se apaga y saturaciones fue de 94.5%, lo cual representa una correlación positiva muy alta. Las fallas de internet y equipos de cómputo provocan costos y tiempos para la empresa.

Por lo tanto, se interpreta que:

- Esta correlación muy significativa, ya que su valor estadístico r de Pearson es de 0.942.
- Con un 99% de confianza hay una correlación positiva muy alta entre las variables presentas fallas en el equipo de cómputo como reinicios, se apaga y saturaciones, con un valor de significancia bilateral de 0.000, el cual se encuentra por debajo de 0.01.

# **4.25. Para solucionar los problemas del equipo computo buscas por internet o consultas con un técnico**

La relación entre las variables utilizas el internet para realizar transferencias de dinero y para solucionar los problemas del equipo de cómputo por internet o consultas con un técnico fue de 64.5%, lo cual representa una correlación positiva alta. Los problemas de los equipos afectan las actividades como las trasferencias de dinero.

- Esta correlación muy significativa, ya que su valor estadístico r Pearson es de 0.645.
- Con un 99% de confianza hay una correlación positiva alta entre las variables para solucionar los problemas del equipo investigas por internet o consultas con un técnico, con un valor de significancia bilateral de 0.009, el cual se encuentra debajo de 0.01.

# **4.26. Consideras pérdida de tiempo en el trabajo cuando el equipo de cómputo presenta fallas técnicas**

La relación entre las variables es importante que las empresas cuenten con equipos de cómputo y consideras pérdidas de tiempo en el trabajo cuando el equipo presenta fallas técnicas fue de 68.1%, lo cual representa una correlación positiva alta. La implementación de equipos de cómputo es importante para la empresa, con el tiempo pueden presentar fallas lo que ocasiona pérdidas de tiempo a los trabajadores.

Por lo tanto, se interpreta que:

- Esta correlación muy significativa, ya que su valor estadístico r de Pearson es de 0.684.
- Con un 95% de confianza hay una correlación positiva alta entre las variables consideras pérdida de tiempo en el trabajo cuando el equipo presenta fallas técnicas y es importante que las empresas cuenten con equipos de cómputo, con un valor de significancia bilateral de 0.029, el cual se encuentra debajo de 0.05.

# **4.27. Presentas fallas técnicas en el equipo de cómputo cada semana**

La relación entre las variables presentas fallas de internet por exceso de dispositivos conectados, velocidad que cuenta y la zona donde se encuentra y presentas fallas técnicas en el equipo de cómputo cada semana, fue de 79.6%, la cual representa una correlación positiva alta. Las fallas de internet por exceso de dispositivos y equipos de cómputo lo cual provoca pérdidas y tiempos para la empresa.

- Esta correlación muy significativa, ya que su valor estadístico r Pearson es de 0.796.
- Con un 99% de confianza hay una correlación positiva alta entre las variables presentas fallas técnicas en el equipo de cómputo cada semana y presentas

fallas de internet por exceso de dispositivos conectados, velocidad que cuenta y la zona donde se encuentra, con un valor de significancia bilateral de 0.000, el cual se encuentra por debajo de 0.01.

# **4.28. El equipo de cómputo cuenta con un regulador**

La relación entre las variables el internet de la empresa es de buena calidad y el equipo de cómputo cuenta con un regulador fue de 63.7%, lo cual representa una correlación positiva alta. El internet de buena calidad y contar con un regulado para el equipo de cómputo evitara fallas en el equipo y una buena comunicación con los clientes.

Por lo tanto, se interpreta que:

- Esta correlación significativa, ya que su valor es estadístico r de Pearson es de 0.637.
- Con un 95% de confianza hay una correlación positiva alta entre las variables el equipo de cómputo cuenta con un regulador eléctrico y el internet de la empresa es de buena calidad, con un valor de significancia bilateral del 0.011, el cual se encuentra por debajo de 0.05.

# **4.29. Conoces algún tipo de prevención para el equipo de computo**

La relación entre las variables para solucionar problemas de internet buscar por internet o atención a clientes y conoces algún tipo de prevención para el equipo de cómputo fue de 95.5%, lo cual representa una correlación positiva muy alta. Los tipos prevención para los equipos computo e internet evitan fallas o perdidas de información.

Por lo tanto, se interpreta que:

- Esta correlación muy significativa, ya que su valor estadístico r de Pearson es de 0.955.
- Con un 99% de confianza hay una correlación positiva muy alta entre las variables conoces algún tipo de prevención para el equipo de cómputo y para solucionar los problemas de equipo buscar por internet o atención a clientes, con un valor de significancia bilateral de 0.000, el cual se encuentra por debajo de 0.01.

# **4.30. El equipo de cómputo ha recibido mantenimiento**

La relación entre la presentas fallas técnicas en el equipo de cómputo y el equipo ha recibido mantenimiento fue de -67.1%, lo que representa una correlación negativa positiva moderna. Se presentan fallas en los equipos de cómputo, pero al dar mantenimiento a los equipos de cómputo cada seis a doce meses, se evitará perdidas de información.

Por lo tanto, se interpreta:

- El valor estadístico r Pearson es de -0.671.
- Existe una correlación negativa entre las variables el equipo de cómputo ha recibido mantenimiento y presentas fallas técnicas en el equipo de cómputo, con un valor de significancia bilateral de 0.006, el cual se encuentra debajo de 0.01.

# **4.31. Consideras que se debe dar mantenimiento a un equipo de cómputo cada seis a doce meses**

La relación entre las variables el uso de las TICS reduce tiempo y costos para la empresa y consideras que se debe dar mantenimiento a un equipo de cómputo cada seis a doce meses fue del 95.5%, lo cual representa una correlación positiva perfecta. El uso de las TICS como al proporcionar mantenimiento a los equipos de cómputo cada seis a doce meses, reduce costos y tiempos para la empresa.

Por lo tanto, se interpreta que:

- Esta correlación es muy significativa, ya que hay una correlación r de Pearson es de 955.
- Con un 99% de confianza hay una correlación perfecta entre las variables consideras que se debe dar mantenimiento a un equipo de cómputo cada seis a doce meses y el uso de las TICS reducen tiempos y costos para las empresas, con un valor de significancia bilateral de 0.000, el cual se encuentra por debajo de 0.01.

# **4.32. Utilizas un programa que sature el equipo de computo**

La relación entre las variables consideras que las fallas de internet ocasionan pérdidas para la empresa y utilizas un programa que sature el equipo de cómputo fue de 45.2%, lo cual representa una correlación positiva moderada. Usar programas de alto rendimiento, el equipo puede presentar saturaciones y pérdidas de información, así mismo, con las fallas de conexión a internet.

Por lo tanto, se interpreta que:

- Esta correlación es significativa, ya que su valor estadístico r Pearson es de 0.452.
- Con un 95% de confianza hay una correlación positiva moderada entre las variables utilizas un programa que sature el equipo de cómputo y consideras que las fallas de internet ocasionan perdidas para la empresa, con un valor de significancia bilateral de 0.091, el cual se encuentra arriba de 0.05.

# **4.33. El equipo de cómputo cuenta con un antivirus**

La relación entre las variables la empresa cuenta con sitio o página web y el equipo de cómputo cuenta con un antivirus fue de 90.8%, lo cual representa una correlación positiva muy alta. Con antivirus protege al equipo de cómputo y de ataques de virus, durante el uso de la página web de la empresa para evitar pedida de información.
Por lo tanto, se interpreta que:

- Esta correlación muy significativa, ya que su valor estadístico r Pearson es de 0.908%.
- Con un 99% de confianza hay una correlación positiva entre las variables el equipo de cómputo cuenta con un antivirus y la empresa cuenta con sitio o página web, con un valor de significancia bilateral de 0.000, el cual se encuentra por debajo de 0.01.

#### **4.34. El equipo se encuentra en un lugar apropiado**

La relación entre las variables su conectividad a internet es por cable o WIFI y el equipo se encuentra en un lugar apropiado fue de 71%, lo cual representa una correlación positiva alta. La conexión a internet por cable o WIFI dependerá del lugar donde se encuentra el equipo.

Por lo tanto, se interpreta que:

- Esta correlación significativa, ya que su valor estadístico r Pearson es de 0.710.
- Con un 99% de confianza existe una correlación positiva alta entre las variables el equipo se encuentra en lugar apropiado y su conectividad a internet es por cable o WIFI, con un valor de significancia bilateral del 0.003, el cual se encuentra por debajo de 0.01.

# **4.35. Consideras que las fallas de cómputo ocasionen pérdidas para la empresa**

La relación entre las variables frecuentemente te quedas sin conexión a internet y consideras que las fallas de cómputo ocasionen pérdidas para la empresa fue de 83.9%, lo cual representa una correlación positiva. Las fallas de internet y equipos de cómputo ocasionan pérdidas para la empresa

Por lo tanto, se interpreta que:

.

- Esta correlación muy significativa, ya que su valor estadístico r Pearson es de 0.0830.
- Con un 99% de confianza hay una correlación positiva muy alta entre las variables consideras que las fallas de cómputo ocasionen pérdidas para la empresa y frecuentemente te quedas sin conexión a internet, con un valor de significancia bilateral de 0.000, el cual se encuentra por debajo de 0.01.

## **V. Conclusiones**

Una vez analizado el análisis da como resultado en las siguientes conclusiones:

- 1. Al implementar el servicio de internet con fibra óptica, da como resultado una mayor la velocidad, incrementando el número de usuarios conectados a internet y permitiendo un elevado cierre de ventas por línea.
- 2. Al instalar módems modernos se genera una mayor cobertura y conexión de internet para los trabajadores de la empresa.
- 3. Al proporcionar mantenimiento periódicamente a los equipos para evitar pérdidas de información, reduciendo costos y tiempos, y a su vez, prolonga la vida útil de los equipos.
- 4. Al gestionar el uso de programas y aplicaciones, permite optimizar las actividades y el acceso rápido a las bases, por parte de los trabajadores de la empresa.
- 5. . Al gestionar el uso antivirus a los equipos da como resultado una mayor protección en tiempo real contra ataques de virus.
- 6. Aplicar prevención da como resultado el respaldo de todos los datos, archivos, imágenes, permitiendo obtener la información en otro dispositivo.
- 7. Al promocionar los productos en la página web da como un resultado la interacción a los productos y genera incremento en las ventas en línea.
- 8. Uso de equipos de cómputo actualizados facilita las actividades de los trabadores de empresa generando un incremento en los ingresos.
- 9. Las fallas de internet o el exceso de dispositivos conectados a la red, provoca una mala conexión y a su vez perdidas para la empresa.
- 10. Al presentar fallas en los equipos de cómputo ocasiona costos y tiempos para la empresa.

#### **VI. Referencias bibliográficas**

- Acselco. (2022)*. ¿Porque es importante las computadoras dentro de la empresa?* Blog. Obtenido de https://acselco.com/porque-son-importantes-lascomputadoras-dentro-de-la-empresa.
- Alegre Ramos, M. y García Cervigón, H. (2010). *Sistemas operativos en red*. Madrid – España. Paraninfo. Obtenido de http://repositorio.utc.edu.ec/bitstream/27000/3428/1/T-UTC-00705.pdf.
- Benítez, G. M. (2007). *Las nuevas tecnologías de la información.* Obtenido de http://www.tdx.cat/bitstream/handle/10803/8929/2Lasnuevastecnologias.
- Bunge, M. (1997). *Metodología de la investigación* científica*.* Obtenido de https://www.3ciencias.com/wp-content/uploads/2021/10/Las-Variables.pdf
- Bustamante, G. y Mendoza, Q. (2013). *Estudios de correlación*. Revista de actualización clínica investiga, 33, 1690.
- Campuseas. (2023). *TIC en las empresas.* Obtenido de https://www.seas.es/blog/informatica/tic-en-las-empresas-aplicaciones
- Canal, E, Criado, E. y Criado, J. (2007). *Tecnologías de la información*. Obtenido de https://ciencia.lasalle.edu.co/cgi/viewcontent.cgi?article=2482&context.
- Canals, Jordi. (2001). *La estrategia de la empresa en la era de internet*. Información comercial española. Obtenido de https://revistasice.com/index.php/ICE/article/view/239/239.
- Castro. (2015). *La importancia de la información para la toma de decisiones en la empresa*. Obtenido de http://blog.corponet.com.mx/la-importancia.
- Cazau, P. (2006). *Introducción a la investigación en ciencias sociales*.3ra. ed. Buenos aries. Módulo 404 red de psicología online. Obtenido de www.galeon.com/pcazau.
- Centurylink. (2023). *¿Qué es el internet por fibra óptica?* Obtenido de https://espanol.centurylink.com/home/help/internet/fiber/what.
- Chiavenato, I. (2007). *Iniciación a la organización y técnica comercial*. Obtenido de [https://www.promonegocios.net/empresa/concepto-empresa.](https://www.promonegocios.net/empresa/concepto-empresa)
- Cimec (Consultoría estratégica de la investigación de mercados). *2019. ¿Qué es el coeficiente correlación de Pearson?* Obtenido de https//www.cimec.es/coeficiete-correlacion- Pearson.
- Costa, R. (2012). *Tecnologías de la información y comunicación*. Recuperado de http://blogs.eada.edu/2012/07/05/tecnologias-informacion-en-empresa.
- Cruz, M.A. (2012). *¿Qué es Aspel COI?* Obtenido de "Importancia de las TICS en el ambiente empresarial" by Jenny Tatiana Rocha Velandia and Stephania Echavarría Suarez.
- De Mora Buendía. C. (2013). *Estructura y tecnología de computadoras. (*gestión y sistemas). http://repositorio.utc.edu.ec/bitstream/27000/3428/1/T-UTC.
- Diaz. Martín, David y Esteban. (2008). *Evaluación de la eficiencia de las páginas web*: Un análisis de contenido de las principales compañías aéreas.
- Docusing, (2022) *Que son las TICS, ventajas*. Obtenido de https://www.docusign.com/es-mx/blog/TICs.
- España Boquera, M. (2010). *Sistemas avanzados de telecomunicaciones*. México D. F. de santos. Obtenido de http://repositorio.utc.edu.ec/bitstream/27000/3428/1/T-UTC-00705.
- Euroinnova. (2023). *Mantenimiento preventivo de computadoras*. Obtenido de https://www.euroinnova.mx/blog/mantenimiento-preventivo.
- Forbes. (2019). *El uso equipos computo en México*. Obtenido en https://www.forbes.com.mx/apenas-24-parte-de-los-negocios-en-mexico.

76

- García caballería, F. (2012*). Problemas de computadoras resueltos de estructura de computadoras.*
- García, S. (2012). *Operaciones y mantenimiento de centrales de ciclo combinado*. España Ediciones Diaz de Santos. Obtenido de http://ojs.urbe.edu/index.php/revecitec/article/view/859/809.
- Garrido. (2006). *Concepto de computadora.* Obtenido de https://virtual.urbe.edu/tesispub/0095819/cap02.pdf
- Gorbe, T.G. (2007). *Las TIC en la estrategia empresarial*. Obtenido de importancia de las T.C.S en el ambiente empresarial https://ciencia.lasalle.edu.co/cgi/viewcontent.cgi?article=2482&context.
- Guerra, E. y Oviedo, A. (2011). *De las telecomunicaciones a las TIC.* Ley de TIC de Colombia*.* Oficina de la Cepal Bogotá. Obtenido de https://repositorio.cepal.org/server/api/core/bitstreams.
- Guevara. (2006). *Concepto de computadora*. Obtenido de https://virtual.urbe.edu/tesispub/0095819/cap02.pdf.
- Hahn, H. (1995). *Internet: Una información completa. ideal Para todo usuario de internet.* Osborne: McGraw Hill. Obtenido de https://rua.ua.es/dspace/bitstream/10045/35701/1/Tesis\_Laguna\_Segovia.
- Hernández Sampieri. (2014). *Metodología de la investigación*. México D.F.: McGraw-Hill.
- Hernández, R. (2003). *Metodología de la investigación*, México. Obtenido de [https://es.slideshare.net/pepemario/sampierimetodologiainvcap7disenosnoe](https://es.slideshare.net/pepemario/sampierimetodologiainvcap7disenosnoexperimentales) [xperimentales.](https://es.slideshare.net/pepemario/sampierimetodologiainvcap7disenosnoexperimentales)
- Hernández, R., Fernández, C. y Baptista P. (2010). *Metodología de la investigación*. México: McGraw-Hill.
- Hernández, R., Fernández, C. y Baptista P. (2014). *Metodología de la investigación*. México: McGraw-Hill.
- Hernández, S. R. (2006). *Definición del alcance de la investigación a realizar:*  explotaría, descriptiva, correlacional o explicativa en metodología de la investigación. México: McGraw-Hill.
- Hernández, S., Fernández, C. y Baptista L. 2003. Metodología de la Investigación. 3ª. Edición. Mc Graw-Hill Interamericana; México DF, México; 703 pp.
- Hernández, S., Fernández, C. y Baptista, L, 2003. *Metodología de la investigación*. Editorial McGraw Hill, ·3ra edición.
- Hernández, S., Fernández, C. y Baptista, L, 2006. *Metodología de la investigación*. 3ra edición. Editorial McGraw-Hill. México.
- INEGI. (2013). *Estadísticas sobre disponibilidad y uso de las tecnologías de información y comunicaciones.* Obtenido de https://www.inegi.org.mx/programas/modutih/2013.
- INEGI. (2019). *Estadísticas sobre disponibilidad y uso de las tecnologías de información y comunicaciones.* Obtenido de https://www.inegi.org.mx/programas/dutih/2019/
- INEGI. (2020). Número de habitantes. Obtenido de <http://cuentame.inegi.org.mx/monografias/informacion/mex/poblacion/>
- INEGI. (2020). *Estadísticas sobre disponibilidad y uso de las tecnologías de información y comunicaciones.* Obtenido de https://www.inegi.org.mx/programas/dutih/2020.
- Ispring. (2023) *¿Qué es la escala de Likert y como utilizarla?* Obtenido de https://www.ispring.es/blog/escala-de-likert.
- ITE soluciones descriptivas. (2023). ¿*porque es importante el desarrollo de software?* Obtenido de linked in https://es.linkedin.com/pulse/porqu%C3%A9-es-importante-el-desarrollo-de-software.
- Kassandra Ortega. (2023) *¿Por qué son importantes las TIC para las empresas?* Obtenido de https://worldcampus.saintleo.edu/noticias/cual-es-laimportancia.
- Kerlinger, F. y Lee, H. (2002). *Investigación del comportamiento*: Métodos de Investigación en Ciencias Sociales*.* Obtenido de https://psicologiaexperimental.files.wordpress.com/2009/03/guia.
- Lemontech. (2022). *Software para las empresas.* Obtenido de blog https://blog.lemontech.com/software-para-empresas
- Lobato, V. (2008). Caracterización del conocimiento en la PYMES realizan proyectos de TIC. universidad de Oviedo, España. Obtenido de https://ciencia.lasalle.edu.co/cgi/viewcontent.cgi?article=2482&context
- López, E. (2013). Importancia de las TIC en las organizaciones modernas: Obtenido de http://www.americaeconomia.com/analisisopinion/la-crecienteimportancia-de-las-tic.
- López, R. (2015*). La comunicación local del internet*. Castellón de la plana, España: Universitat Jaume I.
- Macau, R. (2004). *¿Para qué? (funciones de las tecnologías de la información)*. Obtenido de http://www.raco.cat/index.php/RUSC/article/view/28809/28643.
- Martinez L, F., y Huertas, P. L. (2008). Marketing en la Sociedad del Conocimiento-Claves Para la Empresa. Las Rozas (Madrid): Delta Publicaciones Universitarias.
- Morantes. y Miraidy. (2007). *Tecnología de información e innovación*. Obtenido de Revista de Ciencias Sociales. Obtenido de http://www.scielo.org.ve/pdf/rcs/v13n1/art07.pdf.
- Netquest. (2014). Escala de Likert y como se utiliza. Obtenido de https://www.netquest.com/blog/la-escala-de-likert-que-es-y-como-utilizarla
- OCDE Y EUROSTAT. (2006). *Guía para la recogida e interpretación de datos sobre innovación*. grupo Tragsa, 3°Edicion. Obtenido de https://investigacion.fca.unam.mx/docs/memorias/2013/1.09.pdf.
- Palella, S y Martins, F. 2010. *Metodología e investigación cuantitativa*. Edit. FEDUPEL. CARCAS.
- Patrizzi, G. (2016). *Las redes sociales y su impacto dentro de las organizaciones*. Gabrielpatrizzi.com. Obtenido de "Importancia de las TICS en el ambiente empresarial" by Jenny Tatiana Rocha Velandia and Stephania.
- Paulina Vázquez. (2023) *¿Que es una empresa y los elementos más importantes?* Obtenido de https://www.tiendanube.com/mx/blog/que-es-una-empresa.
- Picazo, V., Ramírez, G. y Luna, R. (2014). *Comercio electrónico y emprendimiento*. Revista de estudios en administración contaduría e informática. Obtenido de https://www.google.com/search?q=que+es+comercio+electr%C3%B3nico.
- Probabilidad y Estadista. 2022. *Coeficiente de correlación de Pearson*. Obtenido de http://www.probabilidadyestadistica.net/coeficiente-de-correlacion-depearson/el 01 de abril de 2023.
- Proteck. (2022). ¿Qué son y por qué tu empresa debería contar con uno? Antivirus obtenido de https://www.protek.com.py/novedades/antivirus-que-son.
- Protecnus. (2022). Ventajas del mantenimiento preventivo para tu empresa. Obtenido de https://www.protecnus.com/6-ventajas-del-mantenimiento.
- QuestionPro. 2022. ¿*Qué es SPSS y como utilizarlo?* Obtenido de https://www.que stionpro.com/es/ que-spss.html.
- QuestionPro. 2023. ¿*Qué es la escala de Likert y como utilizarla?* Obtenido de https://www.questionpro.com/blog/es/que-es-la-escala-de-likert-y-comoutilizarla.
- Rentadvisor. (2015). *Equipo de cómputo su importancia*. Obtenido de https://www.rentadvisor.com.co/equipo-de-computo.
- Romaní, J. (2009). Tecnologías de la información y comunicación. Obtenido de http://www.ehu.eus/zer/hemeroteca/pdfs/zer27-14-cobo.pdf.
- Ruiz, L. F. (2017). *Las TIC en las pymes, en una necesidad de mercado*. Obtenido de http://www.vanguardia.com/economía/negocios 390921.
- Ruiz, M. L. (2019). *Coeficiente de correlación de Pearson*: que es y cómo se usa. Obteniendo de http://psicologiaymente.com/miscelenea/coeficiente-correlacionpear son el 01de abril de 2023.
- Rus, A. E. (2020). *Investigación correlacional*. Obtenido de https://economipedia.com/definiciones/in vestigacion-correlacional.html.
- Rusia export Consulting. (2008). *Diferencias entre e-commerce y e-business. Rusiaexport. wordpress*. obtenido de https://rusiaexport.wordpress.com/2008/03/21/diferencias-entre.
- Safety. (2023). *Mantenimiento correctivo su beneficios y aplicación*. Obtenido de https://safetyculture.com/es/temas/tipos-de-mantenimiento.
- Siddharth, K. (2011). *Estudio correccional*. Obtenido de https://explorable.com/es/estudio-correlacional.
- Snell, N. (1995): *Internet* ¿Qué hay que saber?, Madrid, Sams Publishing. Obtenido de http://catarina.udlap.mx/u\_dl\_a/tales/documentos/lhr/herszenborn.
- SPSS Statistics Editor de datos. Versión (2022). Obtenidos de https//www.ibm.com/mx-es/analystics/spps-trials.
- Tamayo, M. (2012). *El proceso de la investigación científica*. México: Limusa. P 180. Obtenido de https://virtual.urbe.edu/tesispub/0105377/cap03.pdf.
- Thompson, A. y Strickland, A. (2004). *Administración Estratégica.* Editorial Mc Graw Hill, México. Obtenido de Dialnet-LasTICsEnLasEmpresas-6313252.pdf
- Torres, C. (2018). *Plataformas informáticas*. Obtenido de informática: http://www.tadoinformatica.com.
- Vásquez, Rizo. y Gabalán, Coello. (2015). *Información y ventaja competitiva.*  Coexistencia exitosa en las organizaciones de vanguardia. Obtenido de http://nulan.mdp.edu.ar/id/eprint/2519/1/FACES\_n46\_81-94.pdf.
- Verizon. (2023). *Concepto de antivirus*. Obtenido de https://espanol.verizon.com/articles/internet-essentials/antivirus-definition.
- Weller, M. (2003). *Brindar un aprendizaje en la red*: por que como la educación en línea. London, UK: Routledge Falmer.

# **VII. Anexos**

En el presente apartado se muestran los resultados obtenidos en la investigación, los cuales se pueden corroboran en las tablas contenidas en el anexo.

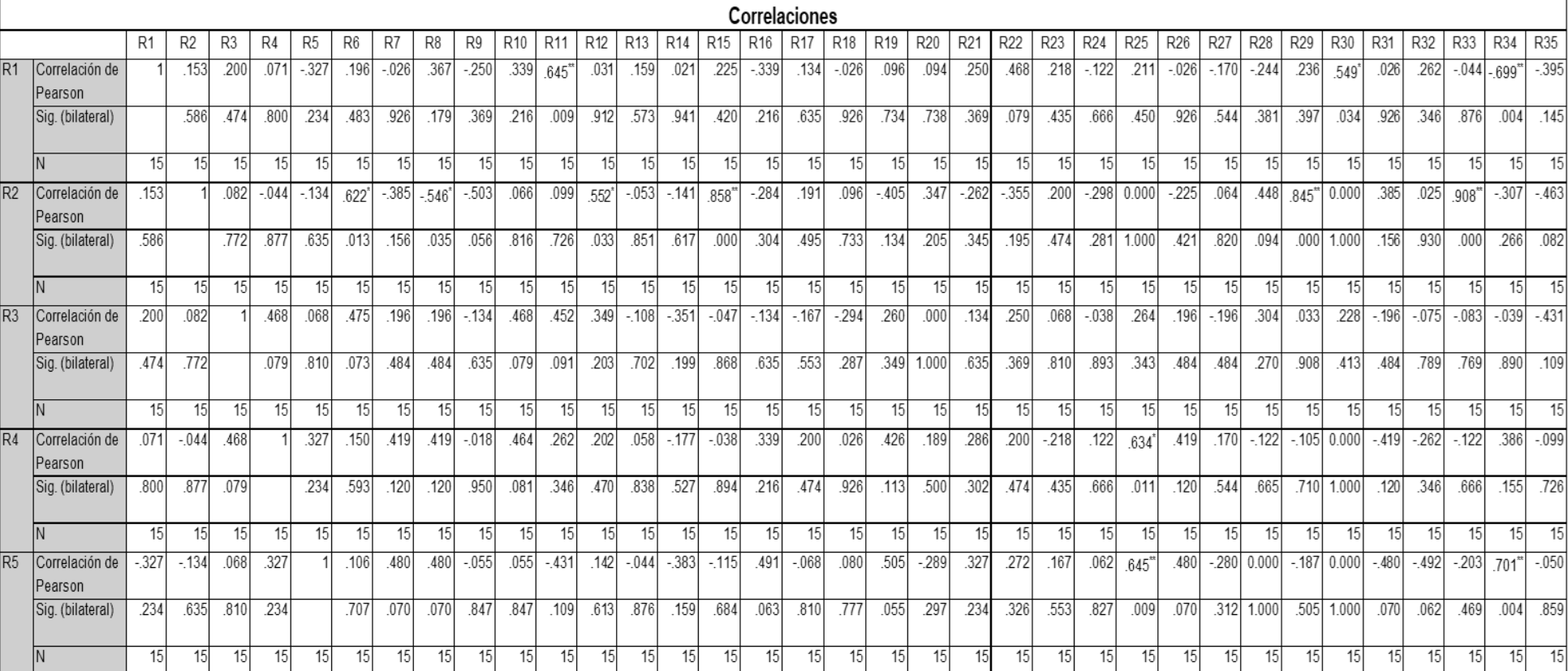

### **Anexo. 1. Matriz de correlaciones de las diferentes variables**

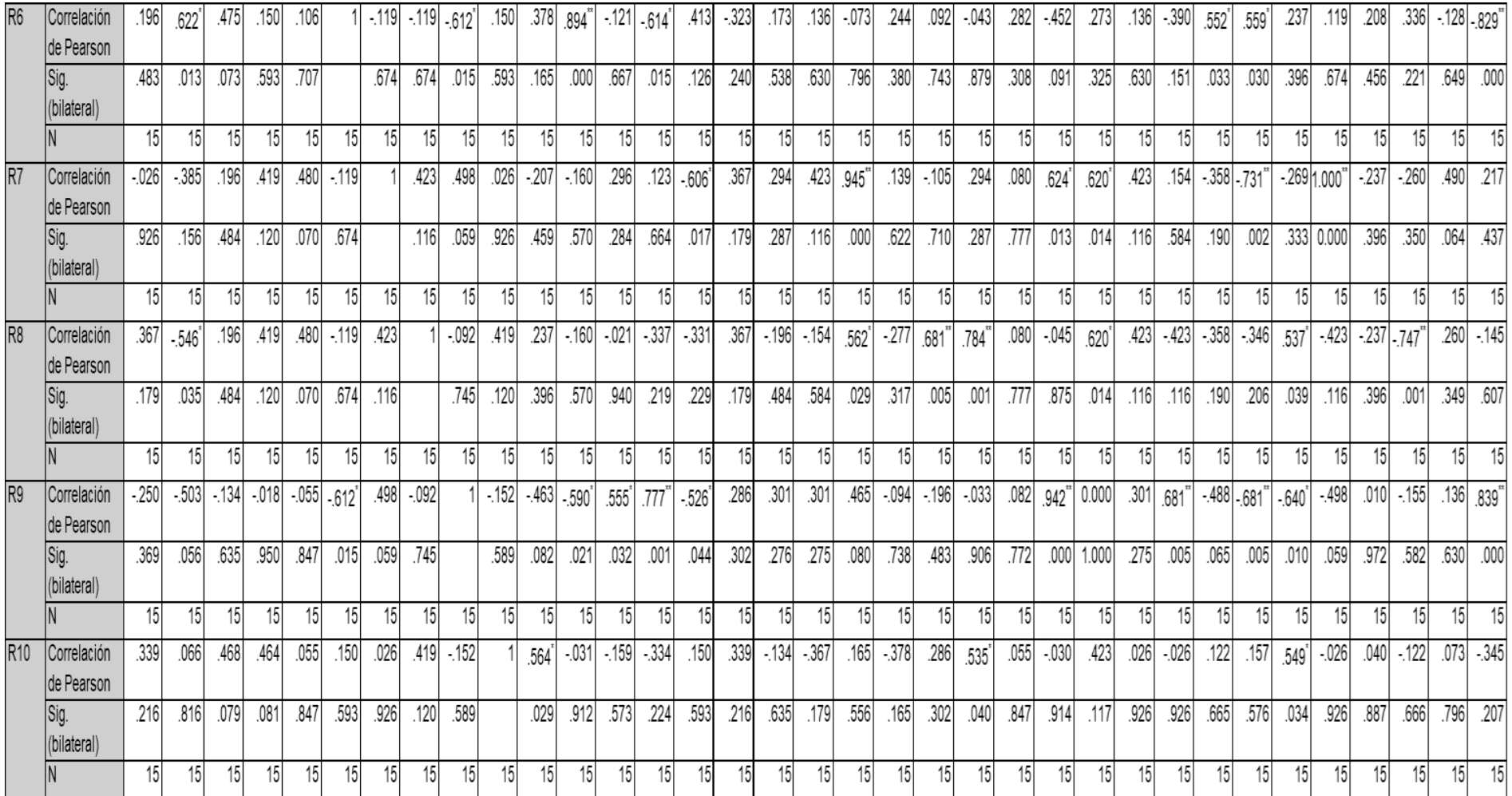

#### **Anexo. 2. Matriz de correlaciones de las diferentes variables**

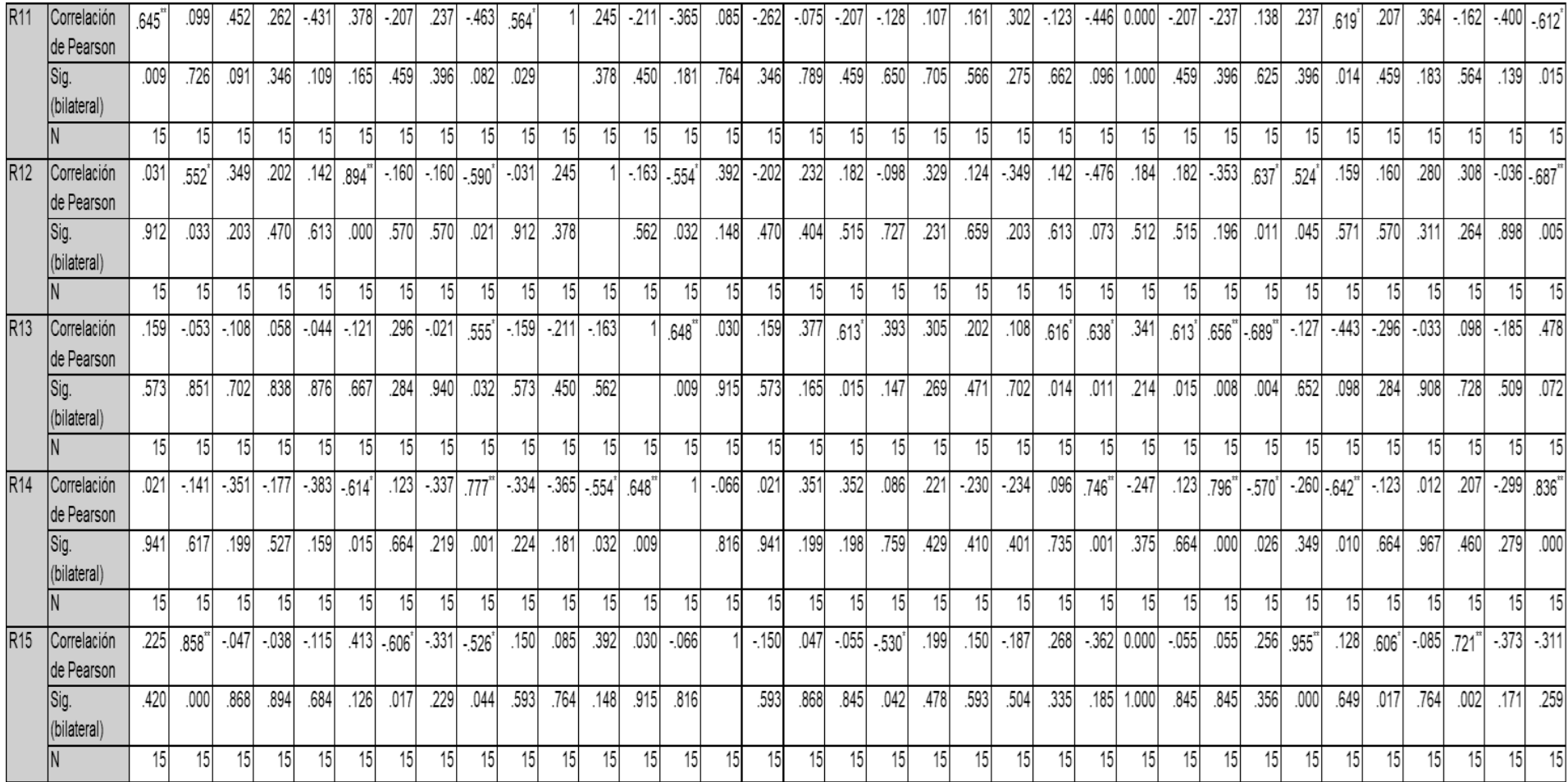

## **Anexo 3. Matriz de correlaciones de las diferentes variables**

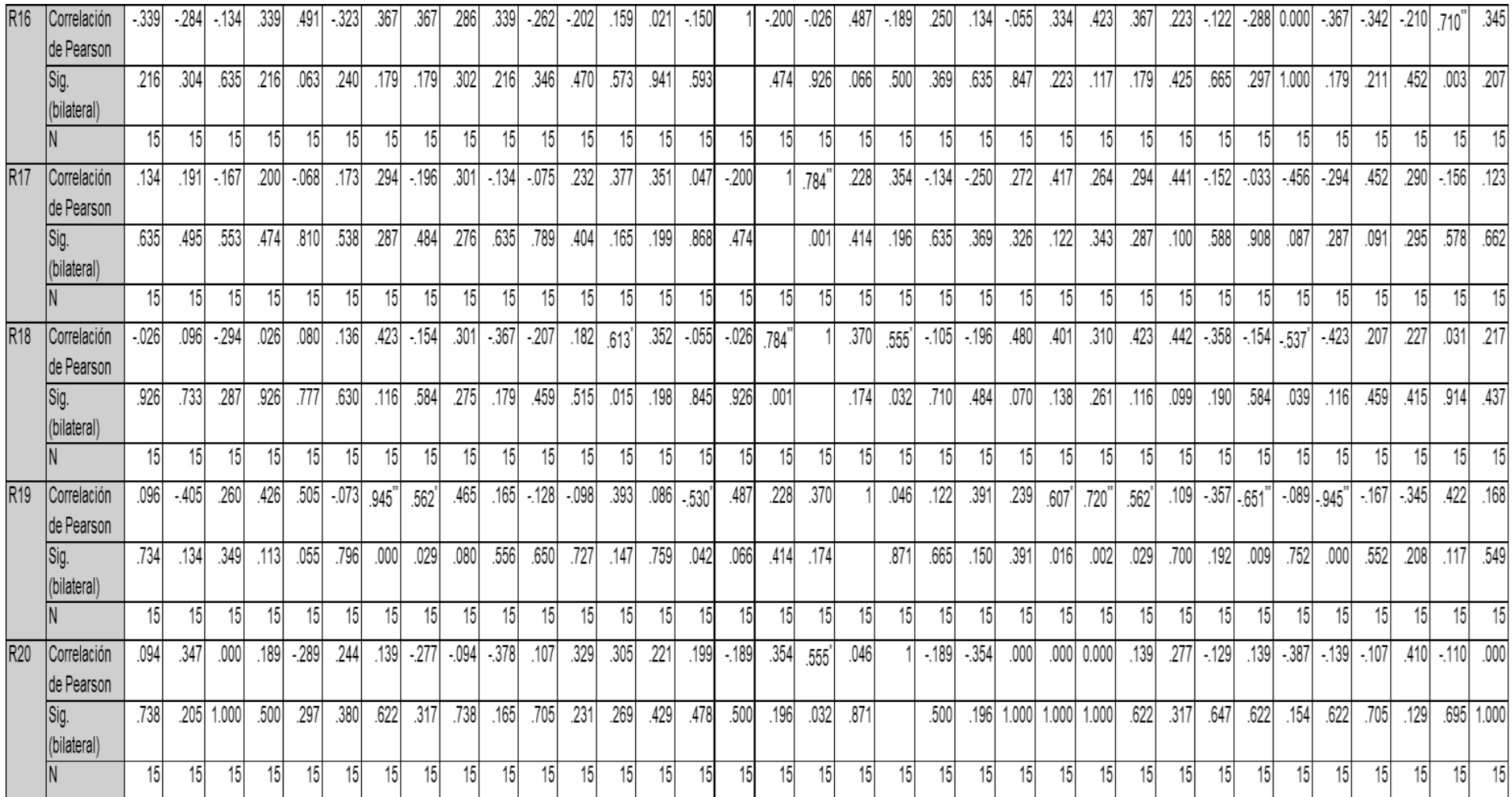

## **Anexo 4. Matriz de correlaciones de las diferentes variables**

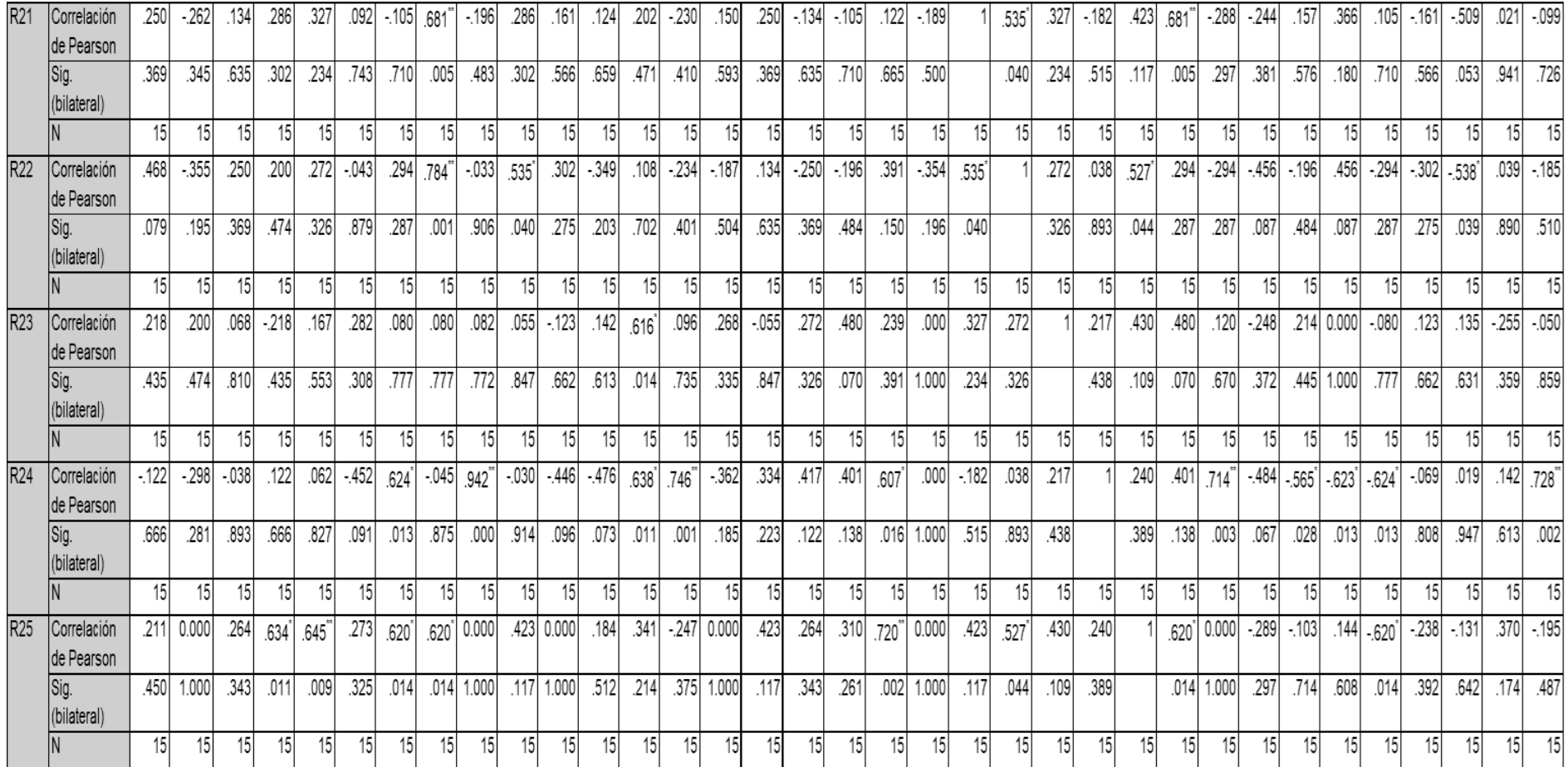

### **Anexo 5. Matriz de correlaciones de las diferentes variables**

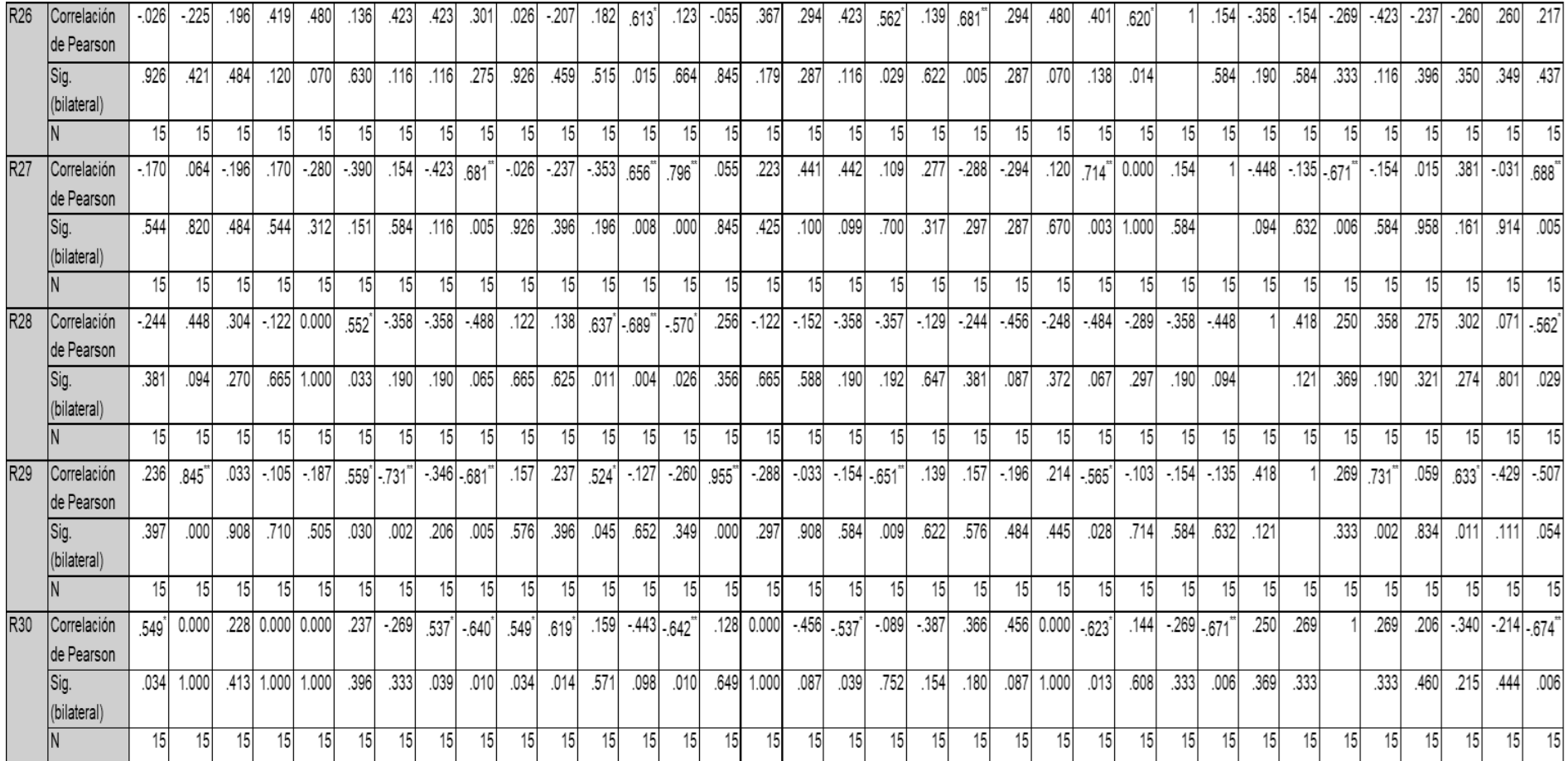

### **Anexo 6. Matriz de correlaciones de las diferentes variables**

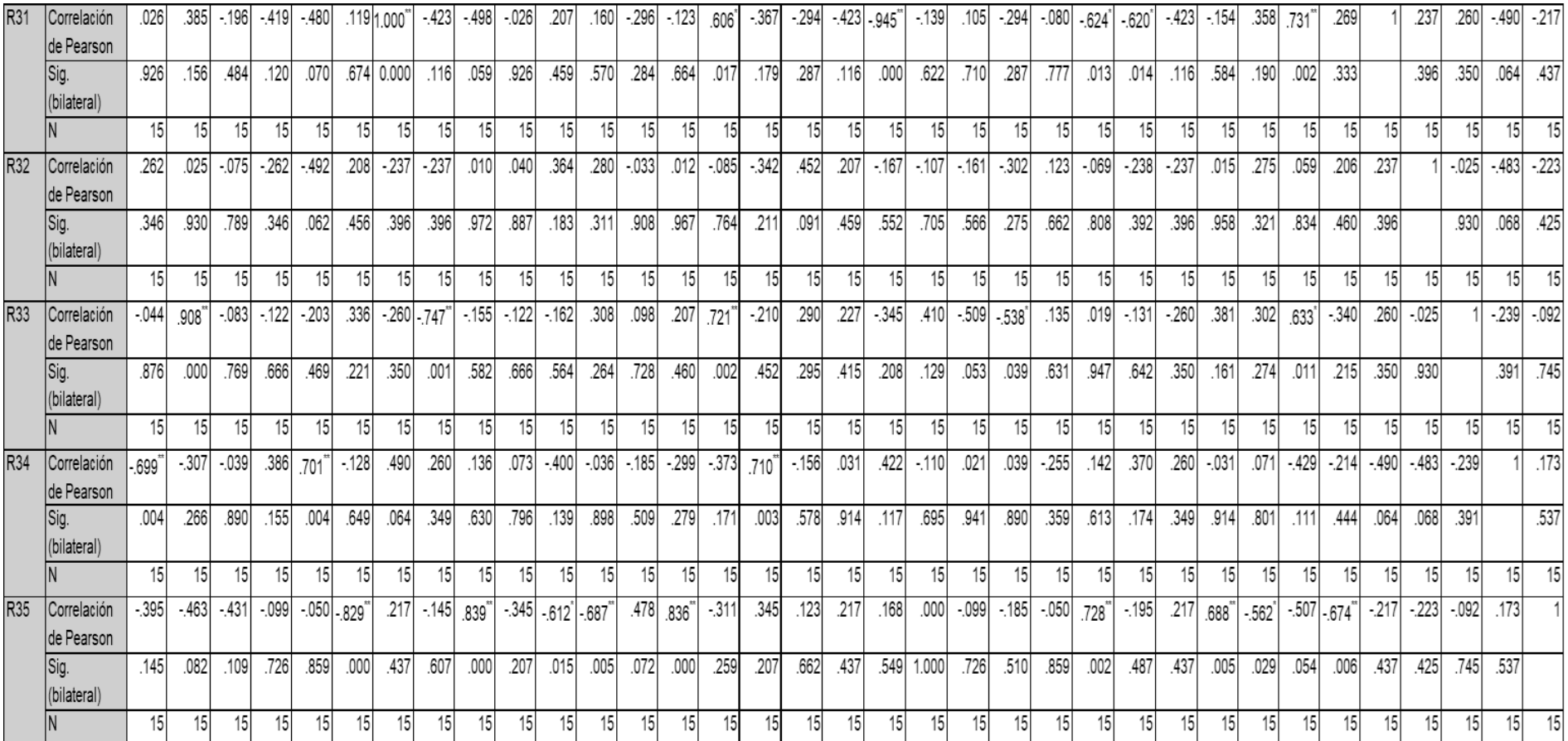

### **Anexo 7. Matriz de correlaciones de las diferentes variables**

# **Anexo 8. Vista de datos sobre los factores que influyen en la implementación y uso de las Tics de la empresa Imbambumex.**

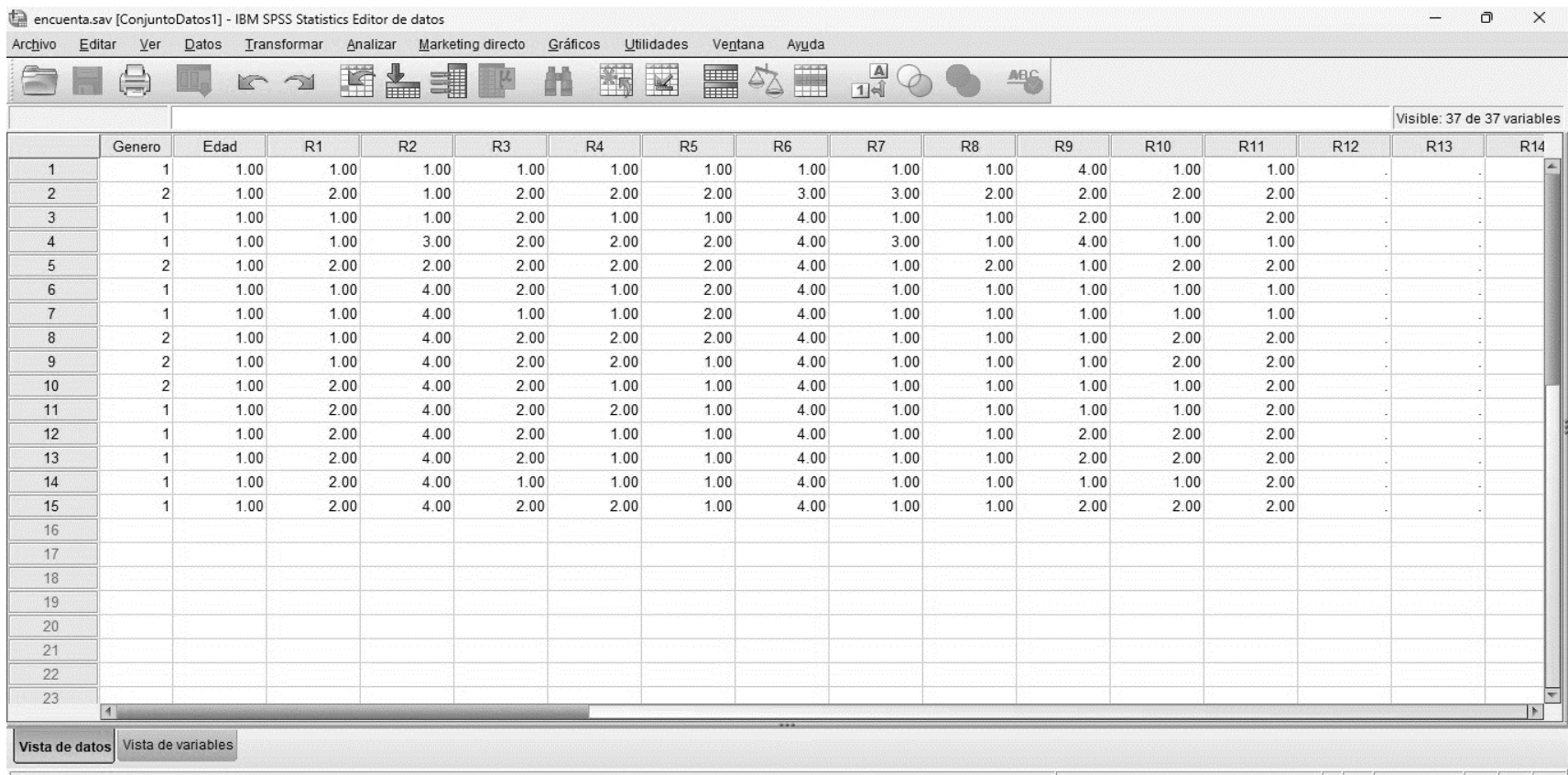

**Fuente:** Elaboración propia con IBM SPSS Statistics, versión 2022.

# **Anexo 9. Vista de las variables de los factores que influyen en la implementación y uso de las TICS de la empresa Imbambumex.**

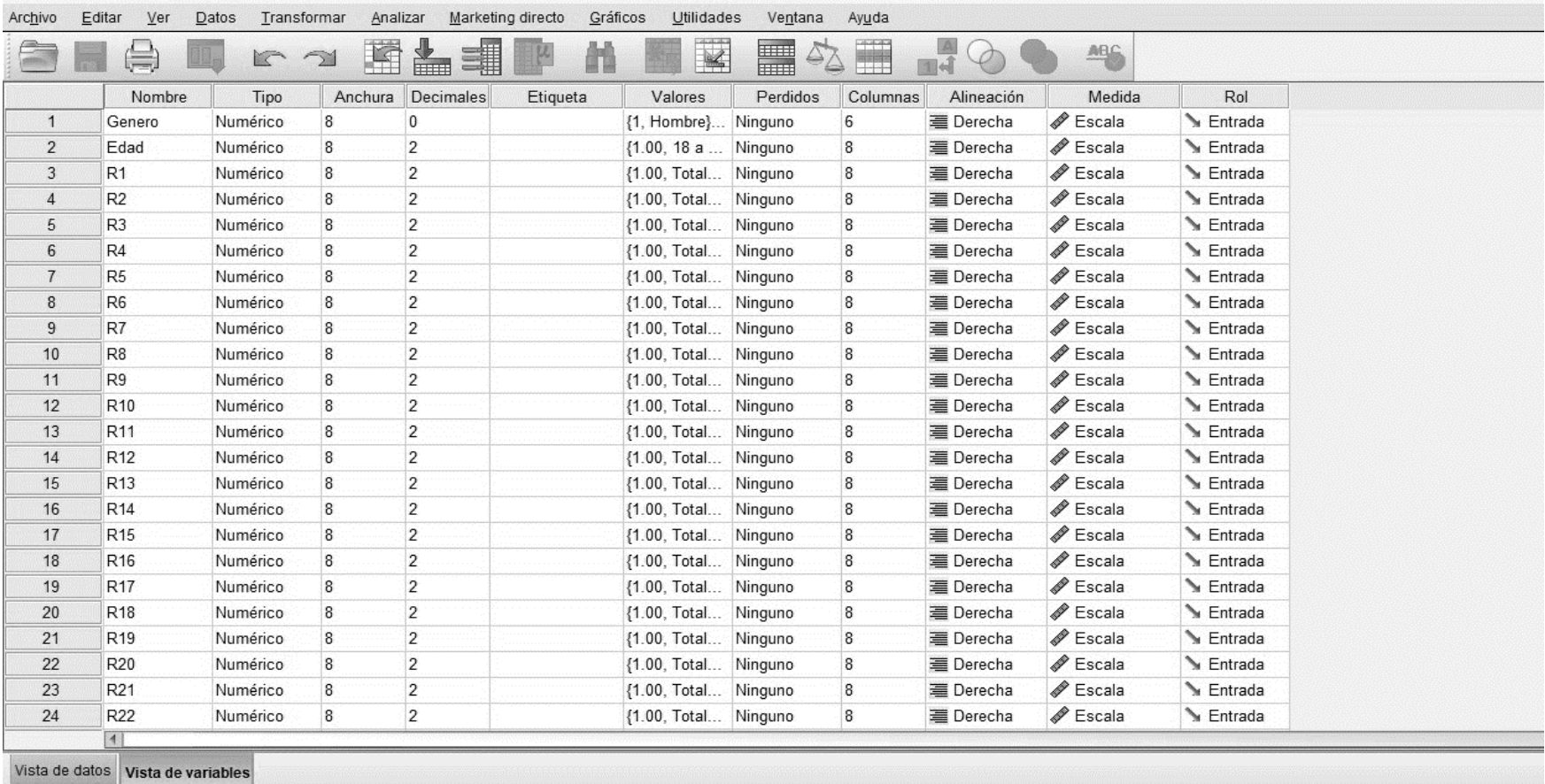

**Fuente**: Elaboración propia con IBM SPSS Statistics, versión 2022.

# **Anexo 10. Matriz de correlación de Pearson sobre los factores que influyen en la implementación y uso de las TICS, (Correlación bivariadas)**

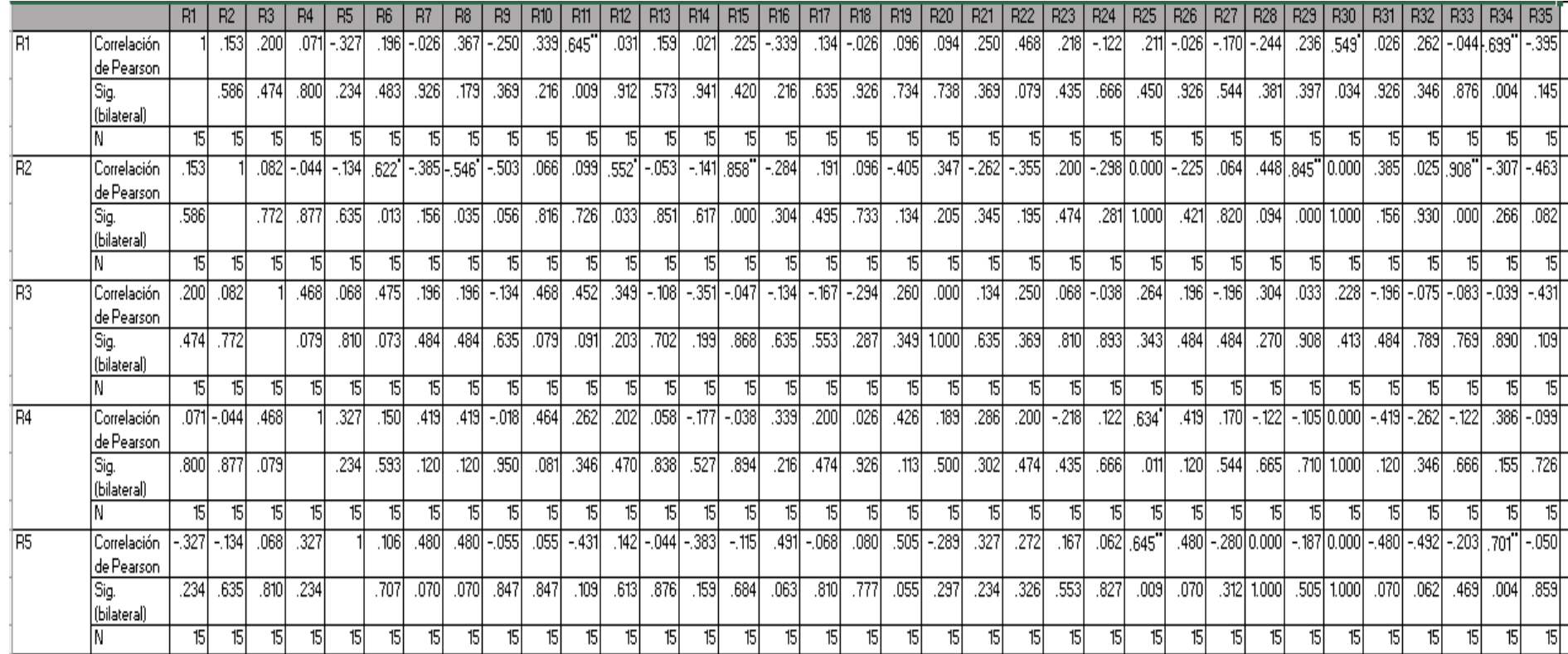

**Fuente:** Elaboración propia con datos obtenidos de SPSS Statistics, versión 2022.

\*. La correlación es significativa en el nivel 0,05 (bilateral)

\*\*. La correlación es muy significativa en el nivel 0,001(bilateral).